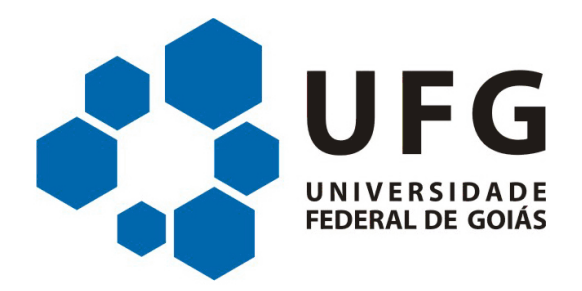

# UNIVERSIDADE FEDERAL DE GOIAS ESCOLA DE ENGENHARIA ELÉTRICA, MECÂNICA E DE COMPUTAÇÃO ENGENHARIA ELÉTRICA

**LUCAS HERNANDEZ PUREZA SÁVIO GABRIEL SOUZA**

# **Carga resistiva regulável para geradores CC e CA**

**TRABALHO DE CONCLUSÃO DE CURSO**

**Goiânia 2019**

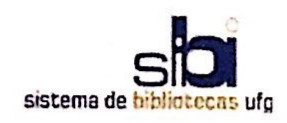

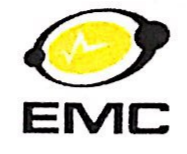

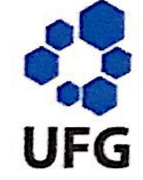

## TERMO DE CIÊNCIA E DE AUTORIZAÇÃO PARA DISPONIBILIZAR VERSÕES ELETRÔNICAS DE TRABALHO DE CONCLUSÃO DE CURSO DE GRADUAÇÃO NO REPOSITÓRIO INSTITUCIONAL DA UFG

Na qualidade de titular dos direitos de autor, autorizo a Universidade Federal de Goiás (UFG) a disponibilizar, gratuitamente, por meio do Repositório Institucional (RI/UFG), regulamentado pela Resolução CEPEC nº 1204/2014, sem ressarcimento dos direitos autorais, de acordo com a Lei nº 9610/98, o documento conforme permissões assinaladas abaixo, para fins de leitura, impressão e/ou download, a título de divulgação da produção científica brasileira, a partir desta data.

## 1. Identificação do Trabalho de Conclusão de Curso de Graduação (TCCG):

Nome completo do autor: Lucas Hernandez Pureza

Título do trabalho: Carga resistiva regulável para geradores CC e CA

### 2. Informações de acesso ao documento:

Concorda com a liberação total do documento [x] SIM  $[$   $]$  NÃO<sup>1</sup>

Havendo concordância com a disponibilização eletrônica, torna-se imprescindível o envio do(s) arquivo(s) em formato digital PDF do TCCG.

Yuca / Hermandec / Whereal

Ciente e de acordo

(Nome completo do orientador)<sup>2</sup>

Data:  $16 / 07 / 19$ 

1 Neste caso o documento será embargado por até um ano a partir da data de defesa. A extensão deste prazo suscita justificativa junto à coordenação do curso. Os dados do documento não serão disponibilizados durante o período de embargo. Casos de embargo:

- Solicitação de registro de patente;
- Submissão de artigo em revista científica;
- Publicação como capítulo de livro;
- Publicação da dissertação/tese em livro.

Versão abril de 2018

2 As assinaturas devem ser originais sendo assinadas no próprio documento, imagens coladas não serão aceitas.

## **Scanned with CamScanner**

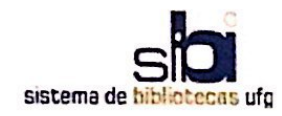

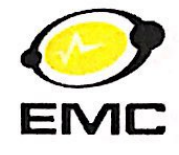

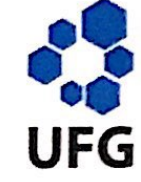

## TERMO DE CIÊNCIA E DE AUTORIZAÇÃO PARA DISPONIBILIZAR VERSÕES ELETRÔNICAS DE TRABALHO DE CONCLUSÃO DE CURSO DE **GRADUAÇÃO NO REPOSITÓRIO INSTITUCIONAL DA UFG**

Na qualidade de titular dos direitos de autor, autorizo a Universidade Federal de Goiás (UFG) a disponibilizar, gratuitamente, por meio do Repositório Institucional (RI/UFG), regulamentado pela Resolução CEPEC nº 1204/2014, sem ressarcimento dos direitos autorais, de acordo com a Lei nº 9610/98, o documento conforme permissões assinaladas abaixo, para fins de leitura, impressão e/ou download, a título de divulgação da produção científica brasileira, a partir desta data.

## 1. Identificação do Trabalho de Conclusão de Curso de Graduação (TCCG):

Nome completo do autor: Sávio Gabriel Souza

Título do trabalho: Carga resistiva regulável para geradores CC e CA

## 2. Informações de acesso ao documento:

Concorda com a liberação total do documento [x] SIM  $[$   $]$  NÃO<sup>1</sup>

Havendo concordância com a disponibilização eletrônica, torna-se imprescindível o envio do(s) arquivo(s) em formato digital PDF do TCCG.

<u>Sana</u> Copiel Sauz

Ciente e de acórdo:

(Nome completo do orientador)<sup>2</sup>

Data:  $16 / 07 / 2019$ 

- Casos de embargo:
	- Solicitação de registro de patente;
	- Submissão de artigo em revista científica;
	- Publicação como capítulo de livro; - Publicação da dissertação/tese em livro.
- Versão abril de 2018
- 2 As assinaturas devem ser originais sendo assinadas no próprio documento, imagens coladas não serão aceitas.

**Scanned with CamScanner**

<sup>1</sup> Neste caso o documento será embargado por até um ano a partir da data de defesa. A extensão deste prazo suscita justificativa junto à coordenação do curso. Os dados do documento não serão disponibilizados durante o período de embargo.

## **LUCAS HERNANDEZ PUREZA SÁVIO GABRIEL SOUZA**

**Carga resistiva regulável para geradores CC e CA**

Goiânia 2019

Ficha de identificação da obra elaborada pelo autor, através do Programa de Geração Automática do Sistema de Bibliotecas da UFG.

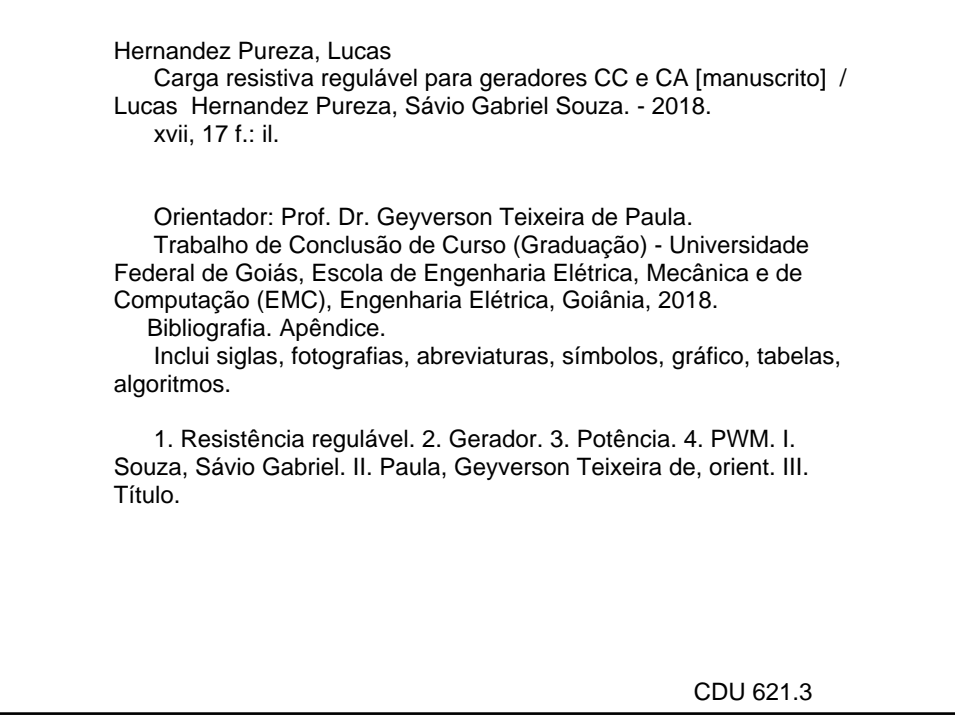

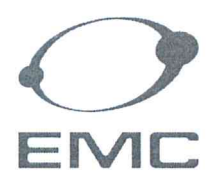

### MINISTÉRIO DA EDUCAÇÃO UNIVERSIDADE FEDERAL DE GOIÁS ESCOLA DE ENGENHARIA ELÉTRICA, MECÂNICA E DE COMPUTAÇÃO COORDENAÇÃO DE ESTÁGIO E PROJETO FINAL

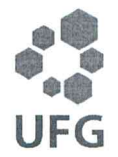

## ATA DE AVALIAÇÃO DE PROJETO FINAL

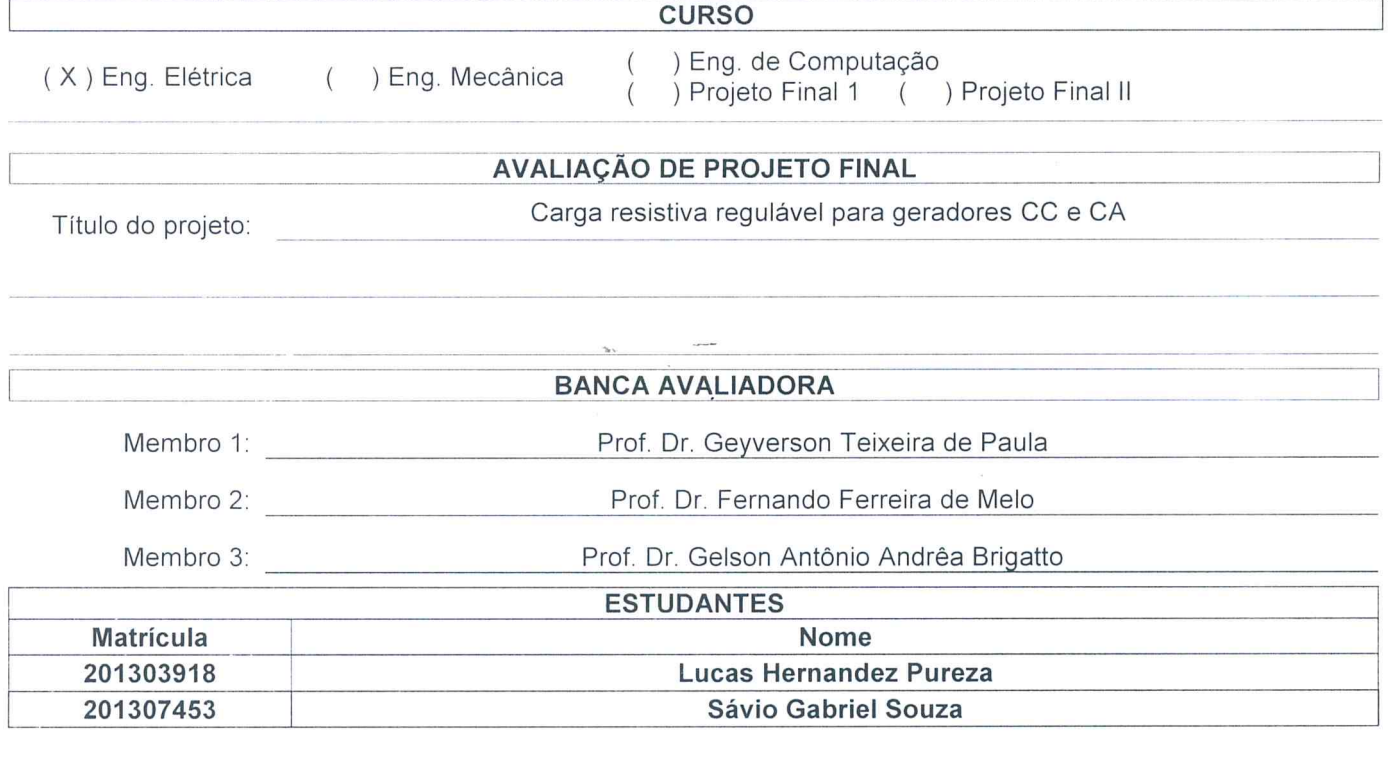

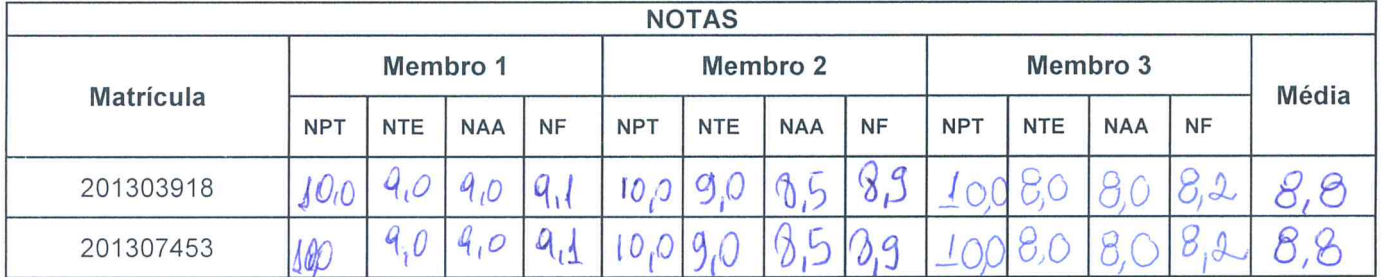

NPT - Nota plano de trabalho; NTE - Nota do trabalho escrito; NAA - Nota de apresentação e arguição Para Eng. Elétrica, Mecânica e PFC2 da Eng. Da Computação: NF = 0,1 x NPT + 0,45xNTE + 0,45 x NAA Para PFC1 da Eng. Da Computação: NF = 0,3 x NPT + 0,7 x NAA

Goiânia, 05 de julho de 2019.

Membro 1 Membro 2 Membro 3

Av. Universitária, nº 1488, Quadra 86, Bloco A - 3º Piso - CEP: 74605-010 - Setor Leste Universitário - Goiânia - GO Pabx: (62) 3209-6070 - Fax: (62) 3209-6292 - www.emc.ufg.br

# Carga resistiva regulável para geradores CC e CA

Lucas Hernandez Pureza<sup>1</sup>, Sávio Gabriel Souza<sup>2</sup>

Universidade Federal de Góias (UFG) – Escola de Engenharia Elétrica, Computação e de Computação - (EMC) Goiânia, Goiás, Brasil 74605-010, e-mail:

1) lucashernandezpureza@gmail.com

2) saviogabrielsouza@gmail.com

Resumo— Com o intuito de suprir a necessidade por equipamentos que emulem diferentes condições de carga em motores elétricos, o sistema descrito nesse artigo foi idealizado em conjunto com o Prof. Dr. Geyverson Teixeira, para ser incorporado aos laboratórios da Universidade Federal de Goiás. Utilizando uma arquitetura simplificada no projeto, a construção, utilização e manutenção do sistema pode ser feita rapidamente com componentes facilmente encontrados no mercado. A premissa do equipamento é drenar uma corrente elétrica com valor conhecido de um gerador elétrico, de forma que, ao variar o valor dessa corrente, possa-se emular uma carga sobre o eixo do gerador. O valor da potência é controlado, a partir de um gerador PWM (Pulse Width Modulation), onde a duração do pulso determina um valor médio de corrente. A potência gerada será dissipada em um resistor específico, projetado para dissipação de alta potência, acoplado a um sensor de monitoramento de temperatura e sistema de resfriamento, para evitar superaquecimento e danos. As informações sobre o sistema serão exibidas em um display LCD, para fins de operação.

Palavras chave— Resistência regulável, Gerador, Potência, PWM.

#### I. INTRODUÇÃO

ONSTRUÍDO com o propósito de ser simples e prático, o CONSTRUÍDO com o propósito de ser simples e prático, o sistema descrito nesse artigo utiliza componentes e arquiteturas de forma que o aprendizado se maximize. Para ser operado por estudantes de graduação na área de atuação da Engenharia Elétrica, os conceitos amplamente difundidos no ensino e cotidiano dos estudantes, foram a fundação para o desenvolvimento do projeto, que combina robustez a didática.

 A versatilidade da plataforma Arduino, que permite que o usuário modifique sua funcionalidade de acordo com a necessidade e utiliza linguagem de programação padrão, foi um fator crucial para a implementação do sistema. A escolha do Arduino UNO deu-se por sua disponibilidade no mercado. Para ser aproveitado como um kit educacional, o custo de construção é um fator preponderante.

 A intenção do equipamento é permitir que sejam emuladas situações em laboratório que podem ser observadas durante a operação de geradores elétricos. As dificuldades encontradas em sala de aula com o manuseio de geradores de pequena dimensão, traduzem as problemáticas do cotidiano nos sistemas de geração de energia. Principalmente quando se fala sobre grandes geradores, como os que operam em usinas de energia que convertam torque mecânico em energia elétrica e abastecem cidades.

 Atualmente para emulação de carga no rotor de um gerador durante um teste, é feito um bloqueio mecânico. Essa situação abre um leque de possibilidades sobre falhas e acidentes que podem ocorrer durante a operação. O equipamento descrito no artigo visa tornar esses testes mais seguros e práticos. Não há necessidade de intervenção mecânica no gerador, assim reduzindo os riscos de danos ao patrimônio e aos usuários dos laboratórios.

 A inspiração do desenvolvimento do projeto vem da convivência com alunos e professores, dentro do ambiente estudantil, enfrentando as limitações do material disponível, na jornada para a formação de profissionais capacitados a entender e operar sistemas e equipamentos essenciais ao mundo atual.

O equipamento hoje disponível para a execução de estudos semelhantes é precário. Adquiridos há muito tempo, eles carregam diversas limitações, principalmente ligadas ao desgaste por uso intenso e pelo envelhecimento dos materiais, como oxidação dos materiais condutores e da carcaça. Os reostatos usados nesse tipo de experimento apresentam problemas nas partes móveis: o parafuso de rosca infinita que move o contator dentro do aparelho emperra e causa dificuldades no manuseio e obtenção de resultados. Para a simulação de carga é necessário trocar o conjunto de resistores sempre que um novo cenário precisa ser simulado. Essas situações causam inconveniências ao aprendizado, causando déficits de compreensão e execução.

 O equipamento aqui desenvolvido permite que o usuário opere com mais facilidade, uma vez que os ajustes são feitos utilizando apenas um potenciômetro. Existe também o fator de segurança, uma vez que as conexões não precisam ser alteradas para cada configuração, diminuindo o risco de acidentes, como a exposição de condutores energizados. O custo de produção é muito menor que equipamentos encontrados no mercado, e a sua construção pode ser realizada pelos próprios alunos, uma vez que não requer nenhuma técnica sofisticada para a montagem. O objetivo é desenvolver um equipamento para auxiliar nos laboratórios da Universidade Federal de Goiás e disponibilizar o código de programação e o esquema de montagem para que possa ser reproduzido por qualquer outra instituição ou pessoa que veja no projeto utilidade para os seus serviços.

#### II. PRINCÍPIO DE FUNCIONAMENTO

Foi elaborado uma linha de programação disponibilizada no Apêndice, que será apresentada e detalhada ao longo deste, que explicita o modo de operação do sistema e todas as suas funcionalidades.

 A alimentação do sistema é feita por duas maneiras: uma fonte de tensão contínua de 5 V para o funcionamento do microcontrolador, que opera em baixa tensão; a segunda é proveniente do gerador elétrico, seja ele um gerador de tensão alternada ou contínua. Todos os outros ramos que necessitam de alimentação são derivados destes. Ligados a placa do microcontrolador estão os dispositivos de operação, monitoramento e proteção do sistema, enquanto na alimentação advinda da conexão com o gerador, está ligado o dispositivo de dissipação de potência.

 Logo após a conexão com o gerador, existe um dispositivo para retificação da tensão. Chamado de retificador trifásico em onda completa, esse dispositivo tem a função de converter uma entrada em tensão alternada, de uma ou mais fases, em tensão contínua. Basicamente, a retificação funciona também com tensão contínua, pois uma tensão contínua passará direto

pelo diodo, não necessitando de retificação. Essa conversão é necessária para o controle da potência dissipada.

 Um inconveniente da utilização de tensão alternada na alimentação do sistema é a introdução de frequências harmônicas. Essas frequências podem causar problemas como sobretensão se não forem administradas, além de interferir na medição de grandezas e podendo danificar componentes. A forma adotada para contornar essa característica foi a disposição de um capacitor em paralelo com o resistor que dissipa a potência. Esse capacitor trabalha como um filtro de altas frequências enquanto estabiliza a tensão de saída do retificador, ao minimizar o efeito ripple associado a retificação.

 O controle de potência é feito através da modulação da corrente que passa pelo o resistor de carga. A modulação escolhida foi a PWM (Pulse Width Modulation). O controlador gerará pulsos de tensão na base de um TBJ (Transistor Bipolar de Junção), e a saída do TBJ estará ligado ao pino gate do NMOS, um MOSFET (Metal Oxide Semiconductor Field Efect Transistor com junção do tipo N), fazendo com que tais pulsos façam o NMOS trabalhar como uma chave que opera o circuito. Os pulsos são gerados pelo controlador e a duração que ele permanece conduzindo (ciclo de trabalho) é controlado a partir de um potenciômetro adaptado para a tarefa.

Na Fig. 1 é ilustrado o diagrama de blocos do sistema, explicitando a sua lógica de operação e na Fig. 2 é mostrado o circuito completo esquematizado no software Proteus 8.6.

A carga resistiva regulável proposta nesse trabalho é formada por um retificador trifásico de onda completa, um sistema de proteção contra sobretensões, um filtro C para a diminuição do fator de ripple, um MOSFET NMOS trabalhando como um conversor CC Chopper para o controle de potência na carga e um controlador para disponibilizar ao usuário as medições dos parâmetros na carga (tais como tensão, corrente, potência e temperatura), geração de pulsos PWM no gate do MOSFET para criar as condições que o

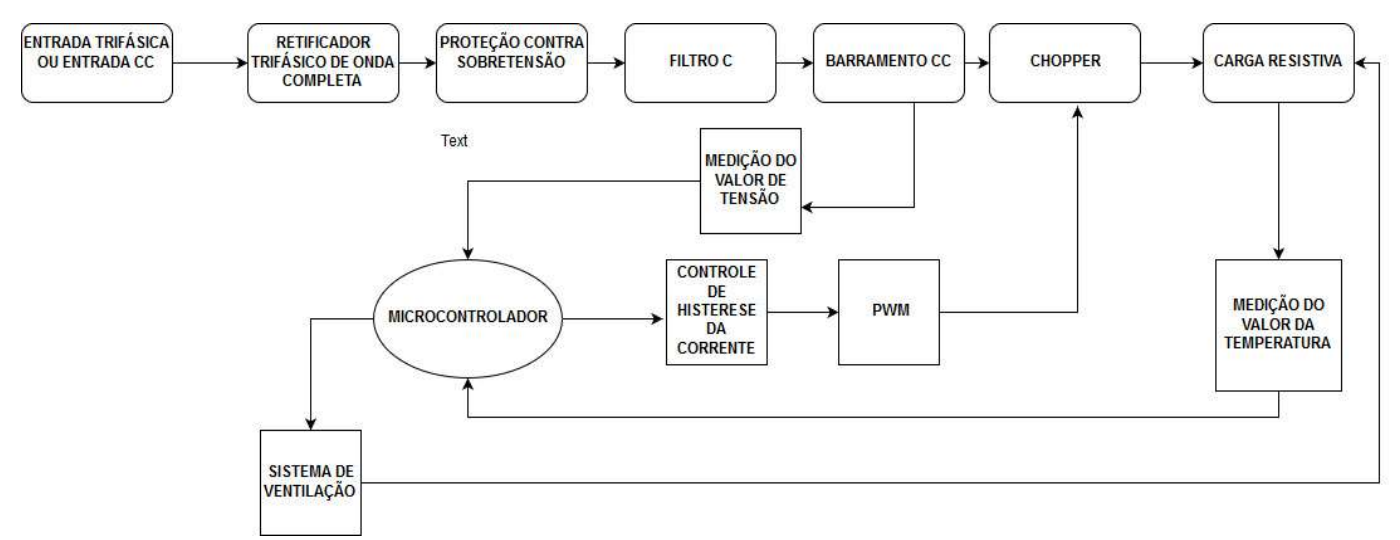

Fig. 1. Diagrama de blocos do projeto de carga resistiva regulável. Fonte: Autoria Própria.

NMOS possa trabalhar como chave (conduzindo ou bloqueando a corrente na carga), controle de corrente para correntes acima da corrente máxima suportada e controle do sistema de ventilação na carga.

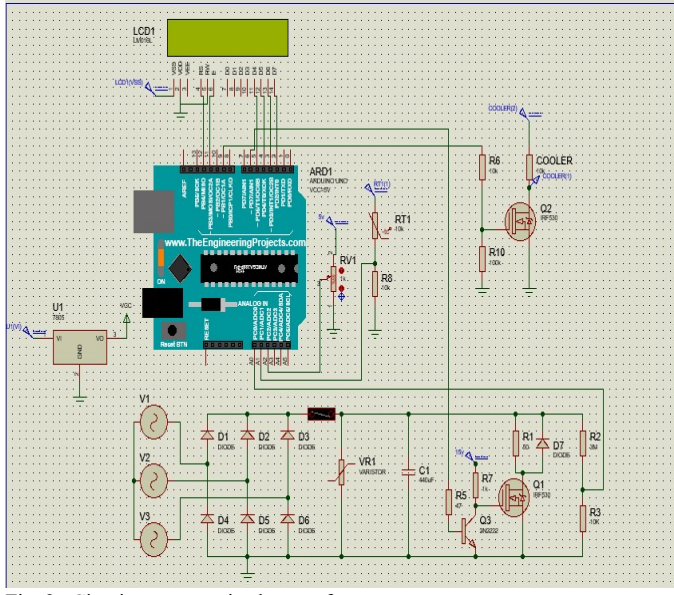

Fig. 2. Circuito esquematizado no software. Fonte: Autoria Própria.

#### A. Retificador Trifásico em onda completa

O retificador trifásico em onda completa é comumente utilizado em aplicações de alta potência e é mostrado na Fig. 3. O circuito funciona de tal forma que, o par de diodos que estiver conectado entre as duas fases de alimentação que tiver a maior tensão instantânea de fase, a fase conduzirá. [1]

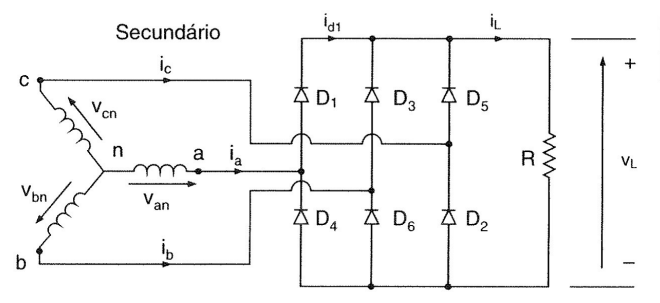

Fig. 3. Circuito retificador trifásico em onda completa. Fonte: RASHID, Muhammad H. Eletrônica de Potência.

A retificação gerará 6 pulsos durante 1 período de oscilação, com a tensão máxima da tensão na carga sendo a amplitude da tensão fase a fase dos terminais de entrada, ou seja, sendo  $V_{an} = V_m \text{sen}(wt)$ , a tensão máxima na saída será  $\sqrt{3}V_m$ . As formas de onda da entrada e da saída são mostradas na Fig. 4. A carga do projeto será puramente resistiva e com uma resistência de aproximadamente 50 Ω, e tal carga tem uma potência máxima suportada de 1 kW, impondo um limite de tensão de entrada, sendo que para as condições limitadas, tensão limite na carga pode ser calculado:

$$
V_{\text{m\'aximo}} = \sqrt{Pot\hat{e}ncia_{\text{m\'axima}} * R_{50\Omega}} \cong 220V(1)
$$

O circuito terá uma faixa de operação de 0V até 220V para entradas CC ou 0*V* até  $\frac{220}{\sqrt{3}}V$  (127*V*) para entradas CA, sendo que a corrente máxima em nossa carga será de 4,47A. Para entradas com fontes de tensão contínua, o retificador não realiza nenhuma alteração na forma da tensão. Há apenas uma queda de tensão causada pela tensão de polarização dos diodos retificadores.

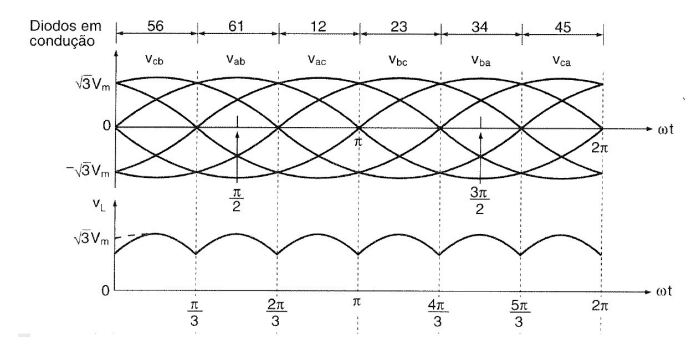

Fig. 4. Formas de onda de entrada e saída. O primeiro gráfico representa as tensões fase-fase da entrada e o período em que os diodos conduzem. O segundo gráfico representa a tensão na carga. Fonte: RASHID, Muhammad H. Eletrônica de Potência.

#### B. Filtro Capacitivo

No objetivo de melhorar o fator de ripple da tensão na carga e filtrar harmônicos provenientes do gerador que são prejudiciais ao funcionamento do circuito, é colocado um capacitor em paralelo a carga. A impedância de um capacitor depende da frequência do sinal de entrada, respeitando a seguinte equação:

$$
X_c = \frac{1}{j2\pi f c} \quad (2)
$$

Pela equação pode-se ver que quanto maior a frequência, menor será o valor da impedância, criando um caminho do barramento até ao aterramento para harmônicos com frequências altas. Enquanto a tensão de entrada for maior que a tensão no capacitor, os diodos irão conduzir, enquanto o capacitor é carregado [1]. No momento que a tensão instantânea da rede de alimentação diminuir abaixo da tensão no capacitor, os diodos estarão inversamente polarizados e o capacitor irá descarregar sua energia no resistor, sendo  $t_1$ , o tempo de carregamento, e  $t_2$ , o tempo de descarregamento. O capacitor descarrega exponencialmente através da carga resistiva, e a tensão na carga pode ser expressada através da seguinte equação:

$$
V_L(t) = \sqrt{3}V_m e^{-t/RC} \quad (3)
$$

O capacitor será carregado com o valor máximo da tensão da rede de retificação, ou seja:

$$
V_c(t_1) = \sqrt{3}V_m \quad (4)
$$

O valor de  $V_c(t_2)$  é calculado a partir de (3) quando o capacitor descarrega, logo:

$$
V_c(t_2) = V_L(t_2) = \sqrt{3} V_m e^{-\frac{t_2}{RC}} \tag{5}
$$

 Logo o valor pico a pico pode ser encontrado fazendo a diferença entre  $V_c(t_1)$  e  $V_c(t_2)$ :

$$
V_{rpp} = V_c(t_1) - V_c(t_2) = \sqrt{3}V_m - \sqrt{3}V_m e^{-\frac{t_2}{RC}}
$$

$$
V_{rpp} = \sqrt{3}V_m \left(1 - e^{-\frac{t_2}{RC}}\right) \tag{6}
$$

Supondo que o tempo de carregamento  $t_1$  seja 50% do valor que o de descarregamento  $t_2$ , podemos supor que, existindo 6 intervalos de tempo  $t_2$  em 1 período e 6 intervalos de tempo  $t_1$ , sendo  $t_1 = 0.5t_2$ , então o período equivalera a 9 intervalos de tempo  $t_2$ , ou seja,  $t_2 = \frac{T}{9}$  $\frac{T}{9} = \frac{1}{9f}$  $\frac{1}{9f}$ . Como  $e^{-x} \cong 1 - x$ , (6) pode ser simplificada para:

$$
V_{rpp} = \sqrt{3}V_m \left(1 - 1 + \frac{t_2}{RC}\right) = \frac{\sqrt{3}V_m}{9fRC} \tag{7}
$$

Portanto, a tensão média na saída será:

$$
V_{m\acute{e}dio} = \sqrt{3}V_m - \frac{V_{rpp}}{2} = \sqrt{3}V_m - \frac{\sqrt{3}V_m}{18fRC}
$$
 (8)

 A tensão média para o caso que a entrada trifásica tem amplitude de 127V (valor máximo aceitado) e frequência de 60Hz é igual a, aproximadamente, 210,74V. O valor CA da ondulação da tensão de saída  $V_{CA}$  pode ser encontrado, aproximadamente, a partir de:

$$
V_{CA} = \frac{V_{rpp}}{2\sqrt{2}} = \frac{\sqrt{3}V_m}{18\sqrt{2}fRC}
$$
 (9)

A tensão CA para o caso que a entrada trifásica tem amplitude de 127V e frequência de 60Hz é igual a, aproximadamente, 6,55V.

O fator de ripple (FR) pode ser encontrado a partir de:

$$
FR = \frac{V_{CA}}{V_{medio}} = \frac{1}{\sqrt{2}(18fRC - 1)} \tag{10}
$$

Para o circuito proposto, operando com uma entrada com frequência de 60Hz e uma carga de 50Ω, busca-se um FR de 3,11%, e a partir de (10), podemos obter o valor da capacitância necessária:

$$
C = \frac{1}{18fR} \left( \frac{1}{\sqrt{2}FR} + 1 \right) \cong 440 \mu F \text{ (11)}
$$

O capacitor C do projeto terá então uma capacitância de 440µF. A Fig. 5 mostra o circuito equivalente [1].

Com a inserção de um capacitor, a corrente na fonte (e consequentemente a corrente nos diodos) apresentara pulsos com altos picos de corrente responsáveis pelo carregamento do capacitor, sendo que no período em que o capacitor descarrega na carga, a corrente na fonte e nos diodos são nulas.

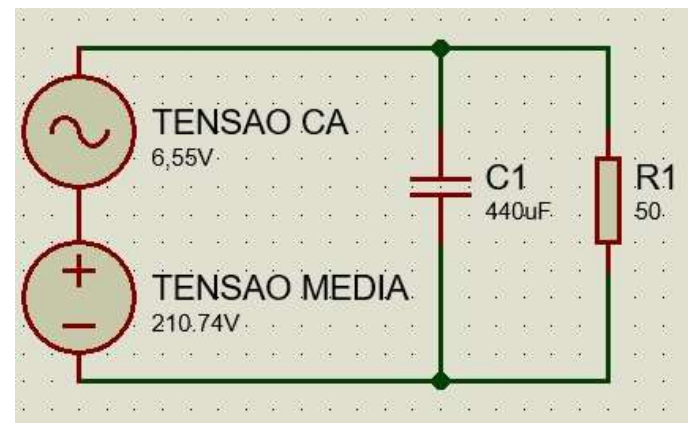

Fig. 5. Circuito equivalente do filtro capacitivo em paralelo com a carga resistiva. Fonte: Autoria Própria.

A partir do circuito equivalente, pode-se calcular a corrente média e eficaz que passará pelo fusível. A corrente média será igual ao valor da tensão média dividida pela resistência, sendo que para valores contínuos de tensão, o capacitor funciona como uma chave aberta. Então, para o valor máximo aceito de 210,74V, teremos uma corrente CC de:

$$
I_{CC} = \frac{V_{CC}}{R_{50\Omega}} = 4,215A \text{ (12)}
$$

A corrente CA é aproximadamente a tensão CA dividida pela impedância capacitiva. Então, sendo  $f_{novo}$  a frequência da onda resultante, que equivale a 6 vezes a frequência de entrada, para o valor máximo aceito de 6,55V, teremos uma corrente de:

$$
I_{CA} = \frac{V_{CA}}{X_C} = 2\pi V_{CA} f_{novo} C \cong 6{,}519A (13)
$$

Logo, podemos calcular a corrente eficaz que passa pelo fusível, sabendo o valor CC e CA da corrente do fusível:

$$
I_{ef-fusivel} = \sqrt{I_{CA}^2 + I_{CC}^2} = 7,763A \ (14)
$$

#### C. Controle de Potência

O princípio do controle de potência na carga resistiva advém da redução da corrente média na resistência a partir do chaveamento controlado do NMOS, modulando a corrente de saída em pulsos modulados por largura (PWM). O valor médio de uma função [1] é calculado da seguinte forma:

$$
F_{\text{m\'edio}} = \frac{1}{T} \int_{t_1}^{t_2} F(t) dt \quad (15)
$$

 Supondo que a tensão na saída da carga seja constante, podemos escrever a seguinte função para a tensão média na carga:

$$
V_{medio} = \frac{1}{T} \int_{t_1}^{t_2} V_{cte} dt = V_{cte} \frac{(t_2 - t_1)}{T} \tag{16}
$$

O fator que multiplica  $V_{cte}$  (o fator  $\frac{(t_2-t_1)}{T}$ ) é chamado Ciclo de trabalho, e é a fração de tempo em que o sistema se encontra em estado ativo. O intervalo  $t_2 - t_1$  indica o momento do ciclo que a tensão tem o valor constante. Se  $t_2$  –  $t_1$  equivale à metade do período (ou seja, metade do período a tensão terá valor de  $V_{cte}$ , e a outra metade com valor 0), seu valor médio será igual a:

$$
V_{medio} = V_{cte} \frac{(t_2 - t_1)}{T} = V_{cte} \frac{T/2}{T} = 0.5 V_{cte} \quad (17)
$$

 De tal forma que a corrente média na nossa carga será variada a partir do ciclo de trabalho, como segue a equação:

$$
I_{medio} = I_{cte} \frac{(t_2 - t_1)}{T} \tag{18}
$$

A partir desse controle de corrente média, a nossa carga terá uma resistividade eletronicamente variável, podendo assumir um valor de 50Ω (mais o valor de  $r_{ds}$ ) até 3,986M Ω (assumindo que o valor simulado para a corrente na carga na condição em que o MOSFET trabalha em corte de 55,2µA seja o valor próximo a o cenário real, o que expressa um intervalo bem significativo para que o equipamento possa operar, entregando ao dispositivo inúmeros cenários para uma melhor didática. Para análises finais, será comparado o

equipamento desenvolvido para regulação resistiva com um reostato que possa variar sua resistência de 0 a 50  $\Omega$ 

A Fig. 6 mostra a modulação PWM para 3 casos diferentes de ciclos de trabalho.

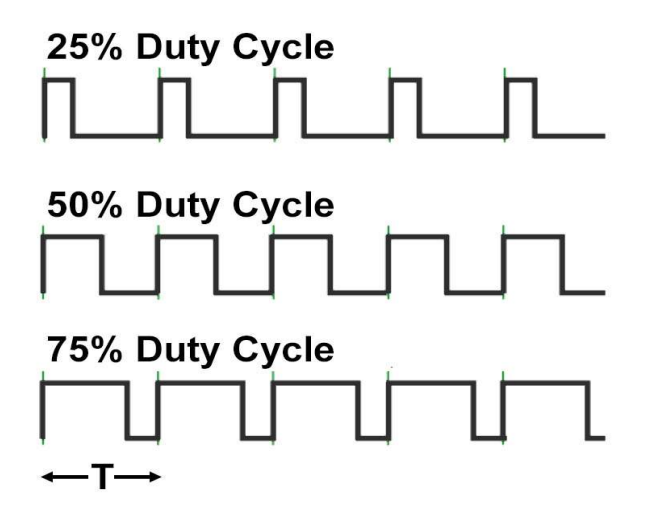

Fig. 6. Modulação PWM com diferentes ciclos de trabalho. Fonte: https://www.nightsea.com/articles/PWM-led-dimming/, 2019.

Percebe-se que, quanto menor o ciclo de trabalho, menor é o valor da tensão média resultante.

Para o controle do ciclo de trabalho, é colocado um potenciômetro com um terminal conectado a alimentação de 5V do Arduino, um terminal conectado à porta analógica do Arduino e um terminal conectado ao aterramento [3]. A Fig. 8 mostra a conexão do potenciômetro ao controlador. A partir do código de programação, a porta analógica irá ler a tensão no terminal do potenciômetro, que varia de 0 a 5V, o conversor AD do circuito lê informações em 1024 intervalos (10 bits) e o controlador PWM funciona em 256 intervalos (8 bits), logo foi necessário fazer uma conversão de valores para que houvesse compatibilidade entre os dois, e por fim, em uma frequência aproximadamente de 1kHz, mandar um sinal PWM [11] na saída digital 6 do microcontrolador, com um ciclo de trabalho referente ao valor lido da tensão no potenciômetro pela porta analógica (0 acarretaria em 0% de ciclo de trabalho e 255 em 100%).

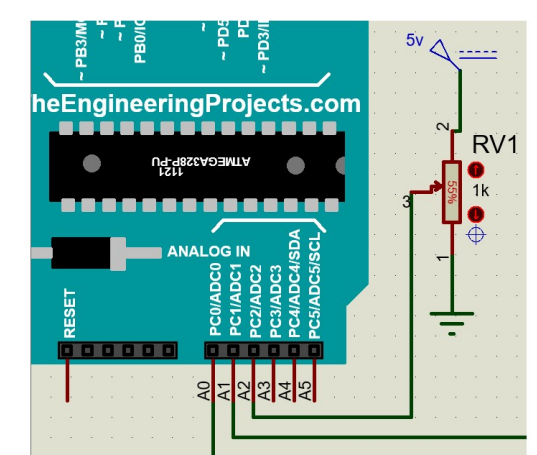

Fig. 7. Potenciômetro acoplado a porta analógica do microcontrolador. Fonte: Autoria Própria.

A saída PWM é então conectada a uma pequena resistência, que está conectado a base de um TBJ NPN na configuração emissor comum [2], polarizado por uma fonte de tensão contínua de 15V no pino coletor. O componente semicondutor irá trabalhar como uma chave, sendo que sua entrada  $V_R$ alterna entre nível alto (5V) ou baixo (0V), resultando em uma saída  $V_c$  que alterna entre 0V (para entrada em nível alto) e 15V (para entrada em nível baixo). O uso desse TBJ é justificado pelo modo que o Arduino inicializa sua operação, energizando com um sinal alto em suas saídas, antes mesmo que ela executar as funções definidas na linha de programação. A Fig. 8 mostra a curva característica  $V_{CE}$  x  $V_{BE}$ , e assim observamos os valores de entrada e saída graficamente para um melhor entendimento do funcionamento.

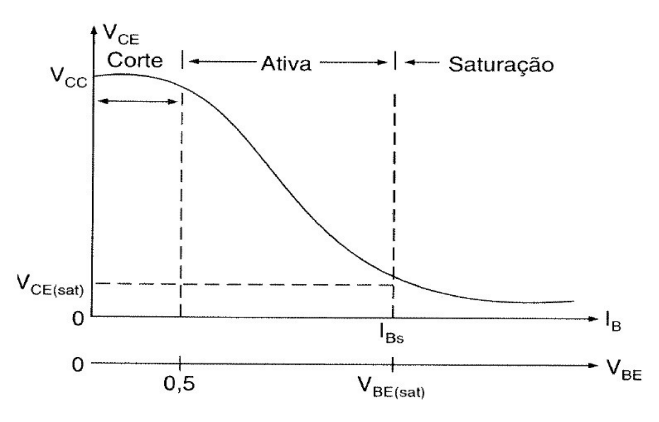

Fig. 8. Curva característica  $V_{CE} \times V_{BE}$  de um TBJ npn.<br>Fonte: https://documento.mx/preview/transistores-de-notecircnciahttps://documento.mx/preview/transistores-de-potecircncia-5c10df1f3d8e4, 2019.

O pino coletor do TBJ é conectado ao pino gate do MOSFET NMOS [2] (que também trabalhará como uma chave) e a carga é conectada ao pino drain, e como a saída do TBJ pode alternar entre 0V e 15V,  $V_{BS}$  será 0V ou 15V, alterando o modo de operação do transistor entre corte e saturação. Isso pode ser observado na Fig. 9, aonde pode-se compreender as curvas característica para diferentes  $V_{RS}$ . Assim acontece o controle da potência na carga, quando  $V_{BS}$  =  $0 V$ , o NMOS entra em corte, impedindo a fluxo de corrente, diretamente fazendo com que a carga não receba corrente, e quando  $V_{BS} = 15V$ , o NMOS irá saturar entrará na zona de saturação, possibilitando a passagem de corrente na carga.

A alternância entre corte e condução cria pulsos de tensão na carga, resultando no controle da tensão média pretendido com o projeto, e consequentemente, controlando a potência média dissipada na carga.

#### D. Medição de parâmetros

A tensão, corrente, potência e temperatura são parâmetros importantes no circuito e seus valores precisam ser disponibilizados frequentemente para serem analisados, tanto para proteção do sistema, quanto para proporcionar aprendizagem. Com o intuito de mensurar esses valores, as entradas analógicas do controlador (que faz a conversão

analógico-digital) foram utilizadas, além de estratégias para a obtenção e processamento desses valores no circuito retificador.

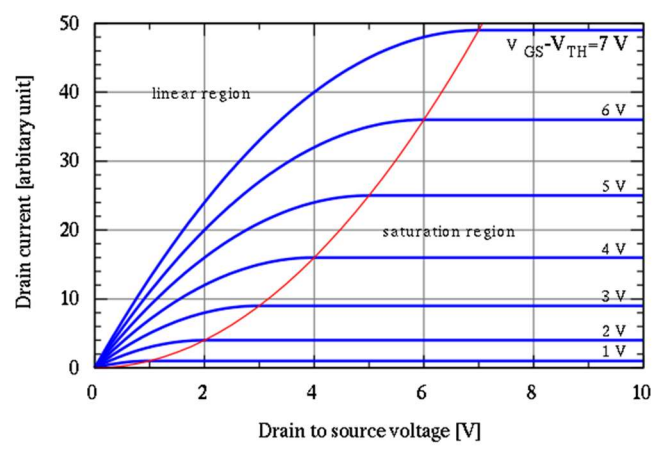

Fig. 9. Curva característica  $I_p \times V_{ps}$  para diferentes  $V_{gs}$  de um NMOS. Fonte: https://pt.wikipedia.org/wiki/Curva\_caracter%C3%ADstica\_correntetens%C3%A3o, 2019.

O barramento CC, com tensão considerada constante pela retificação e filtragem do sinal de entrada, alimenta, além da carga, duas resistências em série (uma resistência de 3MΩ e outra de 10kΩ), como indica a Fig. 10. Foram escolhidos valores altos de resistência para que a dissipação de potência ocasionada por esses componentes seja mínima, de forma que altos valores de resistência impelem em baixos valores de corrente passando por eles.

Podemos utilizar a teoria de divisor de tensão [10] para encontrarmos a tensão no resistor de 10kΩ, de tal forma que essa tensão será:

$$
V_{10K\Omega} = V_{BARRA} \frac{10K}{10K + 3,9M} = \frac{V_{BARRA}}{391} \tag{19}
$$

Logo, para uma tensão instantânea máxima de 220V no barramento CC, teremos uma tensão de 0,7V no resistor de 10kΩ, criando uma margem segura de tensão a ser conectada a porta analógica A0 do controlador, sendo que tal porta suporta até 5V. O objetivo é medir o valor de tensão no barramento CC que alimenta a carga, e a partir de (19), obter uma relação entre o valor lido na porta analógica com o valor de tensão do barramento e o ciclo de trabalho (representado pela variável k) associado, sendo tal relação:

$$
V_{BARRA} = 391 * k * V_{10K\Omega} (20)
$$

Após mensurado o valor da tensão no barramento, o código do controlador multiplicará a variável "tensão" pela tensão de referência de 5V e pelo ciclo de trabalho (0 a 1), dividirá por 1024 (número de bits máximo na leitura analógica), e depois escrevendo no display LCD [9] o valor encontrado. Sabendo a tensão no barramento CC, usaremos a lei de ohm para medir a corrente na carga, sendo a corrente igual a:

$$
I_{carga} = VR (21)
$$

Tendo os valores de corrente e tensão na carga, podemos achar a potência na carga a partir da seguinte equação:

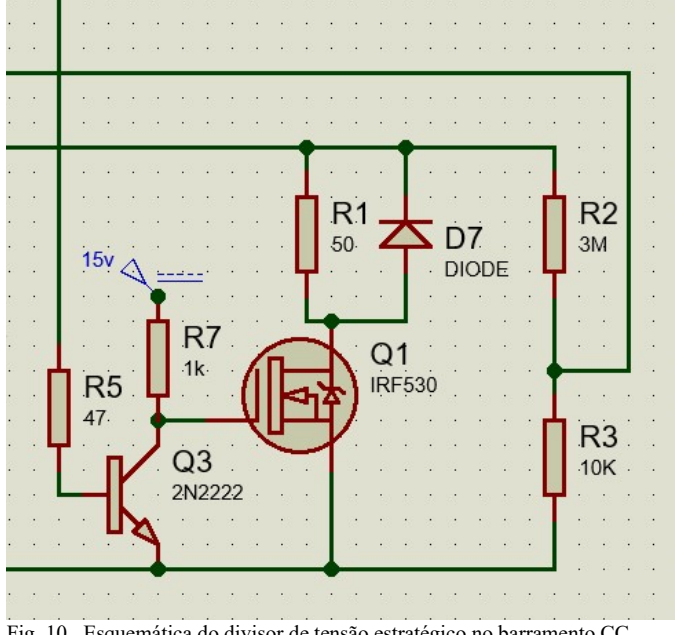

Fig. 10. Esquemática do divisor de tensão estratégico no barramento CC. Fonte: Autoria Própria.

$$
P = V * I (22)
$$

Os três parâmetros elétricos encontrados são escritos no LCD para que o usuário recolha as informações necessárias da carga.

Para a medição da temperatura na carga, será instalado um resistor NTC em série com uma resistência de 10kΩ, alimentados por uma tensão contínua de 5V provida pelo controlador. A Fig. 11 mostra a o circuito equivalente. A tensão do nó que o NTC e o resistor dividem será lida pela porta analógica A1 do microcontrolador. Após lido o valor da tensão, a biblioteca "thermistor.h", instalada no intuito de relacionar o valor de tensão lido com a temperatura segundo tal tensão, sendo que a relação Resistência x Temperatura pode ser visto na Fig. 12, e podemos ver que para temperaturas altas, menor será a resistência do NTC, e assim, pela teoria do divisor de tensão, maior será a tensão no resistor de 10kΩ.

O valor da variável "temperatura" é então escrito no display LCD para que o usuário tenha disponível tal informação.

#### E. Proteções

Para evitar danos ao sistema foram implementados dispositivos de proteção. O primeiro e mais robusto dispositivo é composto por um varistor associado a um fusível, para lidar com a ocorrência de episódios de sobretensão ou sobrecorrente. O varistor é um resistor que possui resistência dependente da tensão aplicada sobre ele. Quanto maior a tensão, menor resistência ele possui. Quando submetido a episódios de sobretensão de curta duração, ele funciona como um limitador de tensão. Para episódios de sobretensão de maior duração, ele se comporta como um caminho de escoamento da sobrecorrente, evitando que esta atinja o circuito associado. O fusível é um dispositivo de proteção que consiste em um fio resistivo que possui capacidade para transporte de corrente limitada pelo seu projeto. Caso ocorra um episódio de sobrecorrente, o fio resistivo se aquece até o rompimento, interrompendo a alimentação do equipamento. Eles possuem tempo de atuação de acordo com o seu emprego, mas geralmente são dispositivos de atuação rápida. A associação dos dois dispositivos permite que a sobrecorrente tenha caminho para escoamento através do varistor, para que o fusível tenha tempo hábil para atuar e desconectar o sistema.

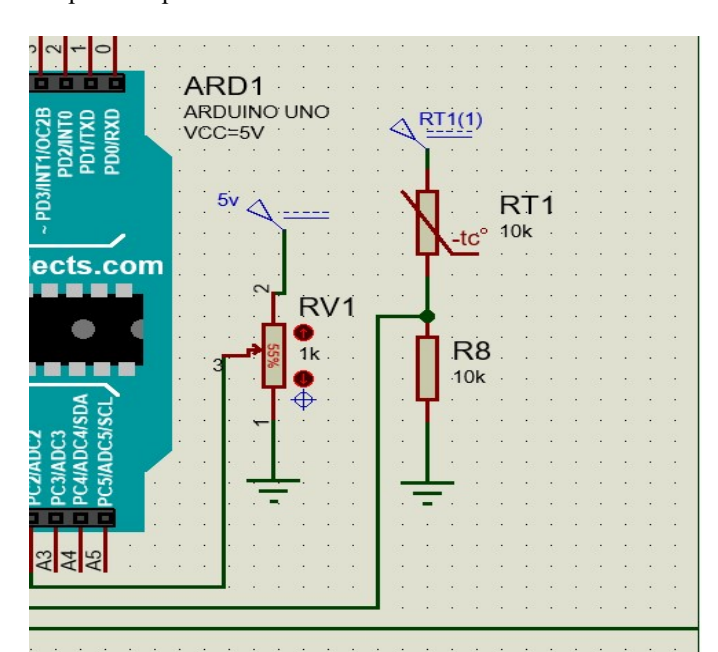

Fig. 11. Esquemática do divisor de tensão estratégico utilizando um NTC e um resistor, alimentados por uma fonte DC. Fonte: Autoria Própria.

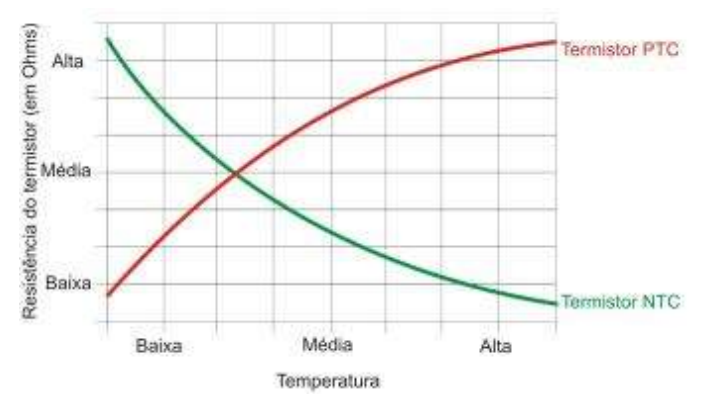

Fig. 12. Curva característica Resistencia x Temperatura de um NTC e de um PTC.<br>Fonte:

https://www.ebah.com.br/content/ABAAAf6ecAH/tut-ica-tutorialeletronica-aplicacoes-funcionamento-sensores?part=2, 2019.

O segundo sistema de proteção tem o intuito de proteger o equipamento contra sobreaquecimento. Ao lidar com a dissipação de potência através de um resistor, precisamos evitar que este aqueça ao ponto de danificar a estrutura, componentes do sistema ou a ele mesmo. Com esse intuito é feita o monitoramento da temperatura do resistor de dissipação através de um termistor, que é um resistor que possui resistência variável de acordo com a sua temperatura. O termistor é conectado a uma fonte de alimentação com valor definido, e o controlador monitora a queda de tensão que ele produz em um circuito com divisor de tensão. As leituras de tensão possuem correspondente em temperatura, fornecido pelas especificações do fabricante. A partir das leituras de temperatura obtidas, foi implementado um sistema de resfriamento composto por um cooler. O acionamento do cooler também é feito por PWM. Ao atingir certos patamares de temperatura, o cooler recebe alimentação para fornecer fluxo de ar suficiente para o resfriamento. Caso a dissipação de temperatura seja insuficiente e a temperatura aumente mesmo com o cooler em funcionamento e atinja 155°C, o controlador interrompe a alimentação do sistema para que ele não superaqueça.

 O terceiro método de proteção consiste no controle de corrente por histerese. Para que o valor de corrente que atravessa o resistor de dissipação fique o mais estável possível controla-se a duração dos pulsos do PWM, de forma que aumentando ou diminuindo a sua duração, o valor da corrente mantenha-se dentro de um intervalo predefinido. O microcontrolador utiliza a amostra de tensão no resistor de dissipação para calcular a corrente média e controlar a duração dos pulsos. A corrente média é calculada a partir das características físicas dos componentes, do valor da tensão instantânea e da duração dos pulsos do PWM. O microcontrolador compara o valor da corrente média calculada com um valor de referência, e atua de acordo com a diferença entre as duas, aumentando a duração dos pulsos caso a diferença seja negativa e diminuindo a duração dos pulsos caso essa diferença seja positiva. Essa é uma técnica de controle de corrente por chaveamento. A designação de controle por histerese se dá porque usualmente é empregado um comparador por histerese, que possui dois valores de saída, que dependem dos valores de entrada. Analogamente ao resfriamento feito pelo cooler, caso a corrente continue ultrapassando o valor máximo definido pelo projeto de 4,47 A, o controlador interrompe a alimentação, evitando que o circuito sofra avarias.

#### III. EMULAÇÕES

Tópico dedicado a demonstrar os resultados emulados no programa Proteus 8.6, relacionando os valores teóricos com os valores indicados na emulação. É usado componentes reais, como o IRF840 (NMOS), IRF530 (NMOS), Arduino UNO (microcontrolador), LM016L (display LCD) e o 7805 (regulador de tensão), e são usados modelos ideais para os diodos, fontes de tensão alternada e contínuas, capacitor, resistores, varistor, fusível e potenciômetro.

#### A. Retificação

Para a emulação do funcionamento do sistema foi considerado uma associação de fontes idênticas senoidais com frequência de funcionamento de 60 Hz e tensão eficaz nominal de 127 V. Essas fontes representam um gerador trifásico. Essas três fontes estão associadas em paralelo e diretamente ligadas ao circuito de retificação de tensão. A tensão máxima no resistor de dissipação deve ser o máximo da soma das tensões de duas fontes. Devido a defasagem em  $\frac{2\pi}{3}$  rad entre as tensões, o máximo da soma deve ser igual a 220 V. Para a frequência de 60 Hz o período de oscilação é 0,0167 s. Logo no gráfico da emulação deveria ser observado que durante um período haveriam seis picos de potência, com valor máximo de 220 V, assim como descrito na sessão de princípios de funcionamento.

 Abaixo está disposto um gráfico com a associação das três fontes em aberto, mostrando a defasagem entre as tensões de cada uma, com tensão nominal de 127 V e frequência de funcionamento de 60 Hz:

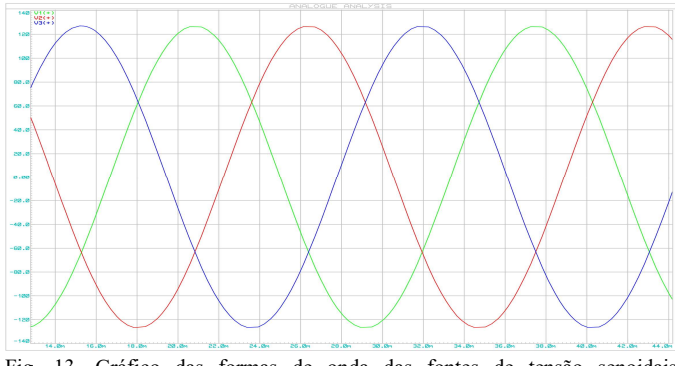

Fig. 13. Gráfico das formas de onda das fontes de tensão senoidais sobrepostas. Fonte: Autoria Própria.

Para a saída do circuito de retificação há o gráfico abaixo. Como pode ser observado, a emulação condiz com o esperado em teoria, onde há seis picos de tensão dentro de um período de 0,0167 s e a tensão máxima de saída é igual a 218 V, devido a uma pequena queda de tensão causada pelos diodos de retificação. O circuito utilizado para essa emulação não possui o filtro capacitivo, resultando em uma saída com ripple máximo.

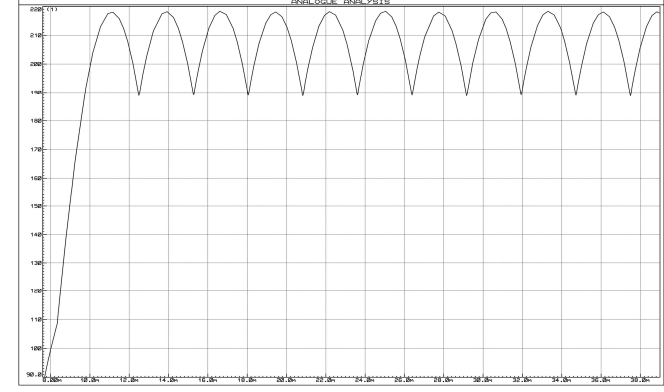

Fig.14. Gráfico de tensão no barramento CC sem o filtro capacitivo. Fonte: Autoria Própria.

#### B. Filtro Capacitivo

Tomando como referência a tensão máxima instantânea que a carga suporta, ou seja, 220V, é preciso comparar os valores calculados referentes ao filtro com os valores indicados na emulação. O gráfico de tensão no nó que o capacitor e a carga dividem, podemos observar o formato de onda na Fig. 15. Utilizando o cursor, conseguimos um valor do intervalo de tempo de carregamento  $t_1$  como sendo igual a 9,4ms e  $t_2$ , intervalo de tempo de descarregamento, como sendo igual a 16ms, ou seja,  $t_1 = 0.5875t_2$ , diferenciando do valor suposto de  $0.5t_2$  em 14,9%. O valor máximo do gráfico é de 218V, e seu menor valor é de 203V, resultando em uma tensão média de 210,5V, diferenciando do valor teórico em 0,11%. A tensão CA emulada é de 5,303V, diferenciando do valor teórico em 19,04%. Logo teremos um fator de ripple de 2,52% na emulação.

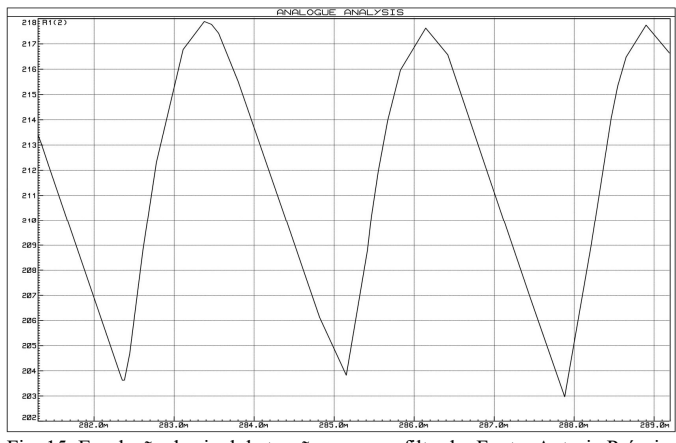

Fig. 15. Emulação do sinal de tensão na carga filtrado. Fonte: Autoria Própria.

A Fig. 16 é o gráfico da corrente que passa pelo fusível, e os picos de corrente são resultado do carregamento e descarregamento do capacitor. Aproximando o pico por um triângulo (com precação para que o triangulo represente aproximadamente a área do pico), como indica a Fig. 17, podemos calcular sua corrente média a partir da Erro! Fonte de referência não encontrada., resultando em 3,997A, sendo o valor teórico de 4,215A, teremos uma diferença de 5,17%.

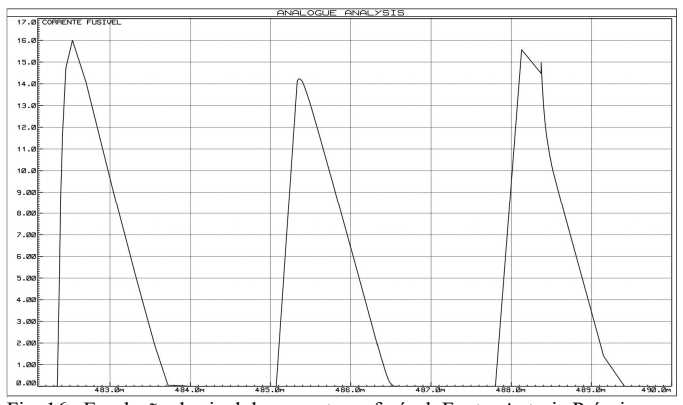

Fig. 16. Emulação do sinal de corrente no fusível. Fonte: Autoria Própria.

Utilizando um amperímetro CA do programa, podemos observar o valor da corrente eficaz do fusível, como é mostrado na Fig. 18. Pela emulação, o valor é de 7,01 A, diferenciando do valor teórico calculado em 9,69%. Com cálculos e emulações, é escolhido um fusível com as características estabelecidas de corrente média em 5 A e corrente eficaz 8 A para a proteção de nosso circuito.

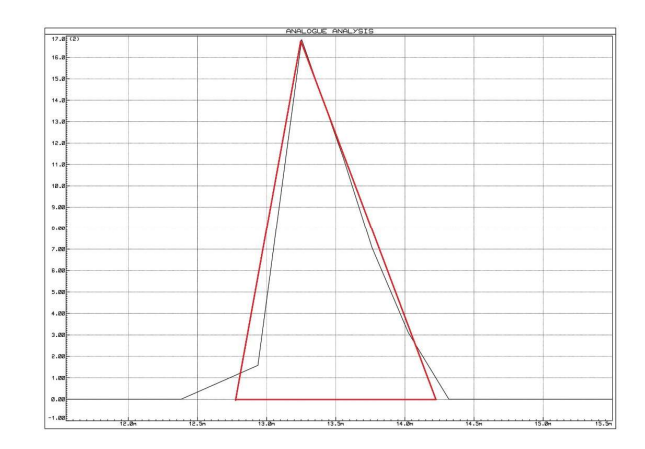

Fig. 17. Aproximação geométrica para o cálculo da corrente média. Fonte: Autoria Própria.

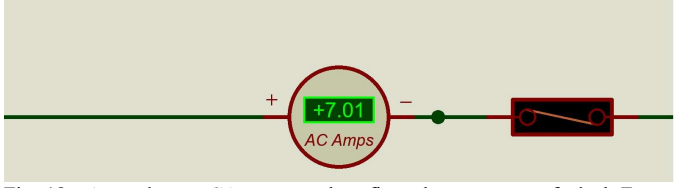

Fig. 18. Amperímetro CA com o valor eficaz da corrente no fusível. Fonte: Autoria Própria.

#### C. Cooler

O cooler também teve sua operação baseada em PWM, porém o ciclo de trabalho da alimentação do mesmo não é o mesmo do utilizado para dissipação de potência na carga. Foi desenvolvida uma função que converte a temperatura adquirida do sensor de temperatura posicionado próximo ao resistor de dissipação de potência em um intervalo de valores que varia de 0 a 255. Esse intervalo determina o ciclo de trabalho da alimentação do cooler. Quanto maior a temperatura, maior é a frequência de rotação. Para a emulação do funcionamento do sistema de resfriamento, essas diretrizes foram implementadas no código do controlador. O cooler é ligado a uma fonte de tensão contínua, o que determina o seu funcionamento é a corrente que passa por ele. A corrente por sua vez é controlada por um MOSFET, com arquitetura semelhante ao utilizado para controle da dissipação de potência. Ao gerar o PWM, o controlador energiza o pino gate do MOSFET, levando-o ao estado de condução, permitindo que corrente passe por ele e pelo cooler. É satisfatório para o resultado do trabalho que consigamos emular a temperatura no sensor. O sensor é um resistor NTC (Negative Temperature Coefficient), ou termistor, que diminui a sua resistência com o aumento da temperatura. Para aproximações teóricas o cooler foi considerado um resistor com valor de resistência de 10 kΩ e a sua fonte de alimentação é do tipo tensão contínua com

valor nominal de 15 V, portanto a corrente máxima que passa pelo dispositivo é 1,5 mA.

 Os objetos utilizados dentro do software de emulação permitem a configuração dos seus parâmetros. Para a exibição dos resultados de emulação, foram coletados gráficos de operação em 5 temperaturas distintas. Começando em 0° C, para emular uma situação pouco provável durante a utilização do sistema concluído, considerando a sua utilização dentro das condições climáticas brasileiras, apenas para demonstrar que a corrente que atravessa o aparelho nessa condição é praticamente nula, e aumentando até 155° C, temperatura acima do limite de operação definido em 150° C, onde o controlador interrompe a alimentação da carga resistiva, para a proteção do sistema. De acordo com o incremento de temperatura, é sensível a mudança no gráfico de corrente de acionamento do cooler. Abaixo estão as capturas do software nas situações propostas com os seus parâmetros descritos:

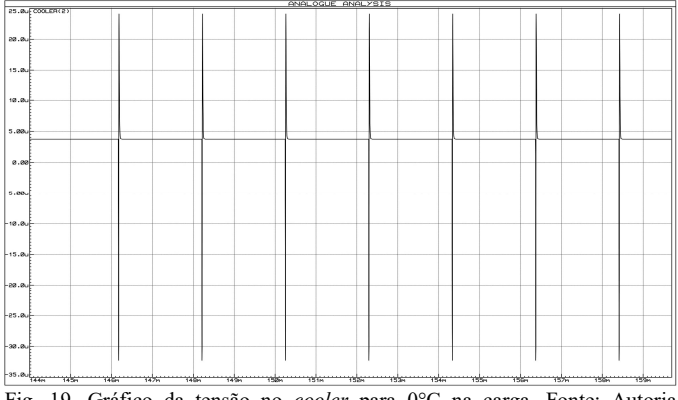

Fig. 19. Gráfico da tensão no cooler para 0°C na carga. Fonte: Autoria Própria.

O gráfico da Fig. 19 é a emulação do funcionamento em 0°C. Como pode ser observado praticamente não há funcionamento nessa temperatura. A tensão está na escala de nanovolts.

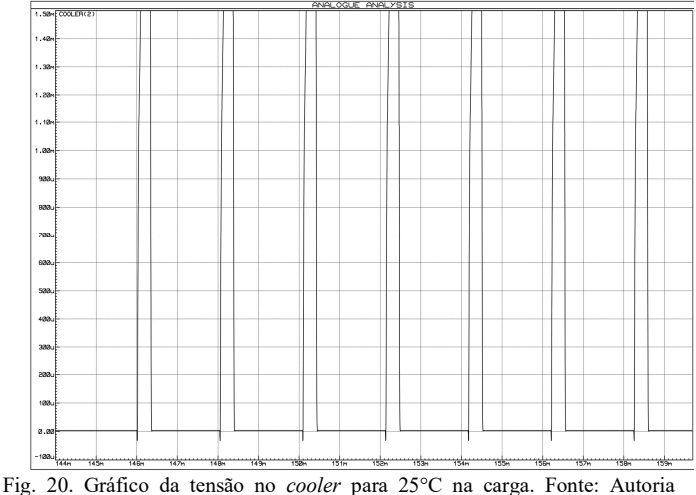

Própria

 O gráfico da Fig. 20 mostra o funcionamento em temperatura ambiente, 25° C. O ciclo de trabalho é 15,9% do

ciclo total. Com o funcionamento do dispositivo pode-se observar a corrente máxima de trabalho, que condiz com o esperado.

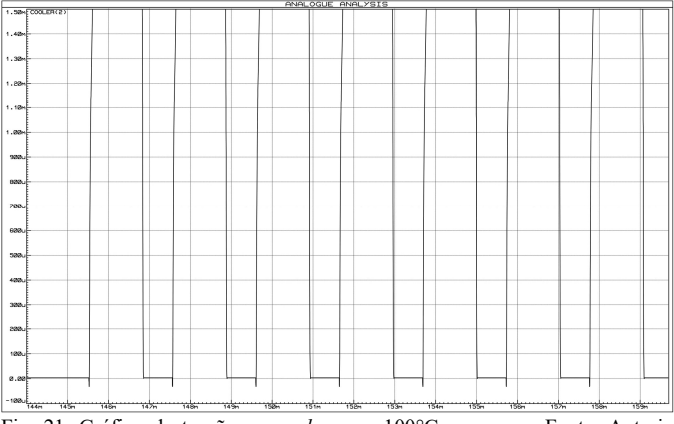

Fig. 21. Gráfico da tensão no cooler para 100°C na carga. Fonte: Autoria Própria.

O gráfico da Fig. 21 mostra o funcionamento a 100° C. Nessa condição o ciclo de trabalho é de 63,7%.

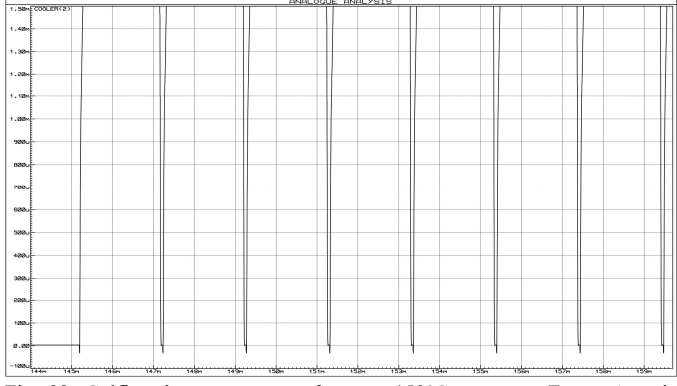

Fig. 22. Gráfico da tensão no cooler para 150°C na carga. Fonte: Autoria Própria.

O gráfico da Fig. 22 mostra o funcionamento a 150° C. Nessa condição o ciclo de trabalho é de 95,5%.

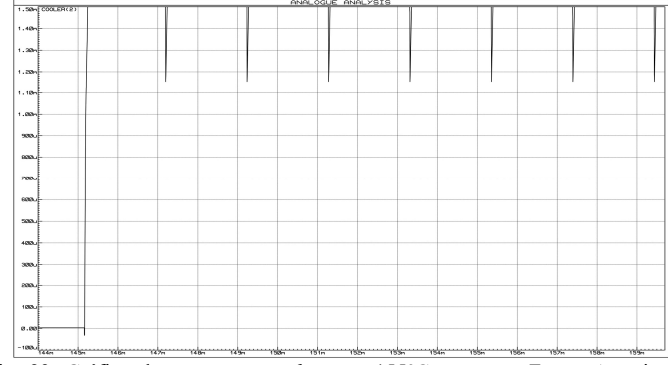

Fig. 23. Gráfico da tensão no cooler para 155°C na carga. Fonte: Autoria Própria.

O gráfico da Fig. 22 mostra o funcionamento a 155° C. Nessa condição o ciclo de trabalho é de 98,7%

#### D. Pulse Width Modulation

O potenciômetro será configurado para 5 posições distintas pra que se possa avaliar o funcionamento do ciclo de trabalho do pulso PWM gerado pelo microcontrolador, e avaliar também o chaveamento controlado do NMOS para a corrente media na carga. Será usado o potenciômetro a 0%, 20%, 50%, 65% e 80%.

A Fig. 24 é o gráfico da tensão e corrente na carga para 0% de ciclo de trabalho, aonde, como esperado, mostra uma tensão e corrente aproximadamente nulas (2,78mV e 55,1µA), devido ao corte gerenciado pelo NMOS. O corte absoluto não existe por haver ainda uma pequena tensão no coletor do TBJ, que chega à base NMOS, fazendo com que o mesmo conduza.

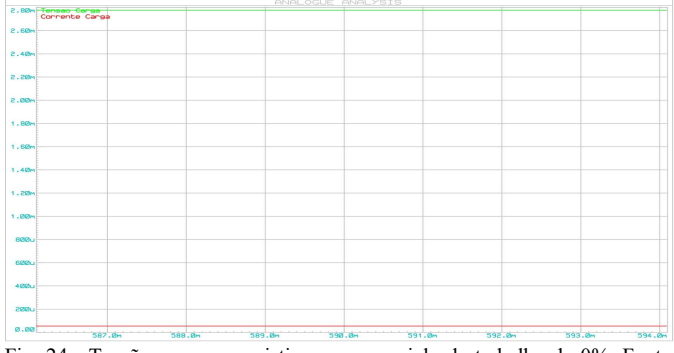

Fig. 24. Tensão na carga resistiva para um ciclo de trabalho de 0%. Fonte: Autoria Própria.

A Fig. 25 é o gráfico para 20% de ciclo de trabalho, aonde pode ver que a carga terá tensão em nível alto por 205µs e em nível baixo por 819µs, e sendo a soma desses dois intervalos o período total, o ciclo de trabalho seria igual a:

$$
Ciclo - de - trabalho = \frac{205}{819 + 205} \approx 0.20
$$
 (23)

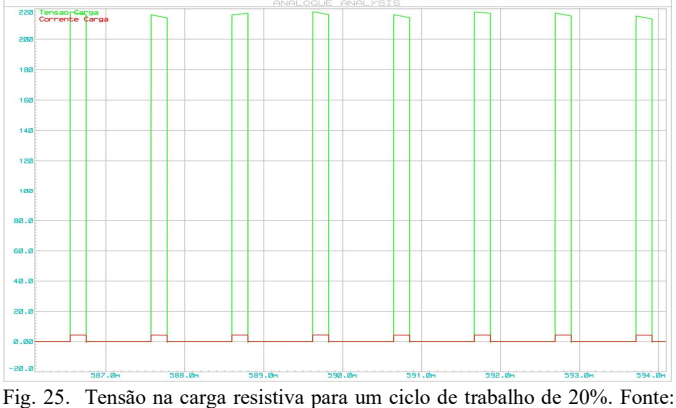

Autoria Própria.

Configurando o potenciômetro para metade do seu valor, a Fig. 26 mostra que a tensão na carga está em nível alto por 510µs e em nível baixo por 511µs, como esperasse de um ciclo de trabalho de 50%, sendo os dois valores aproximadamente iguais.

A 65% do potenciômetro, o tempo em que a tensão na carga está em nível alto é de 665µs, enquanto em nível baixo é de 359µs, resultando em um ciclo de trabalho de 64,94%. A Fig. 27 evidencia o ciclo de trabalho para tal configuração.

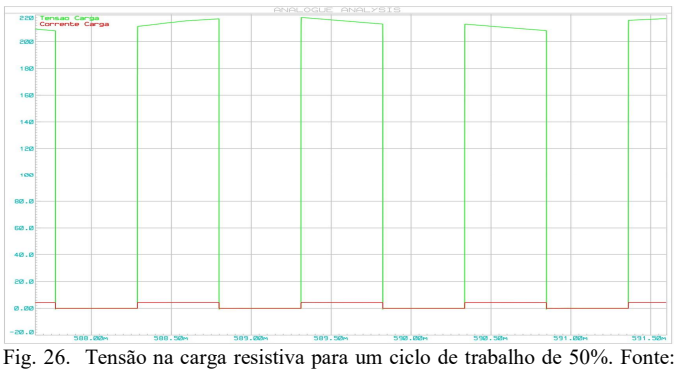

Autoria Própria.

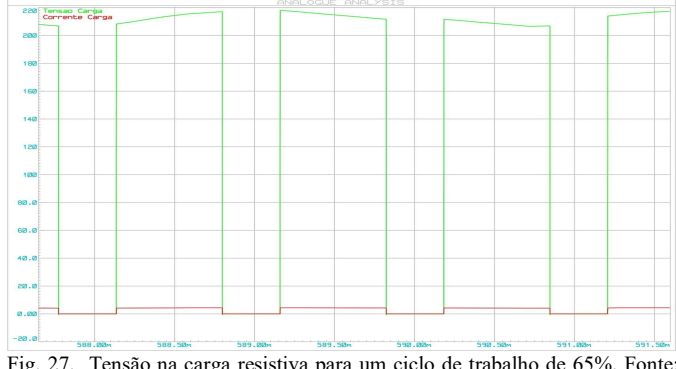

Fig. 27. Tensão na carga resistiva para um ciclo de trabalho de 65%. Fonte: Autoria Própria.

E para o potenciômetro configurado em 80%, teremos a tensão na carga em nível alto por 816µs e em nível baixo por 206µs, resultando em um ciclo de trabalho de 79,84%, como podemos ver na Fig. 28.

 Para entradas trifásicas senoidais de amplitude igual a 127V, pode ser observado no display LCD os valores de cada parâmetro elétrico. A Fig. 29 mostra os valores médios disponibilizados no display LCD para cada ciclo de trabalho analisado, lembrando que pela Erro! Fonte de referência não encontrada., temos um valor teórico para a tensão média máxima de 210,74V e que a tensão média depende do ciclo de trabalho respeita a Erro! Fonte de referência não encontrada..

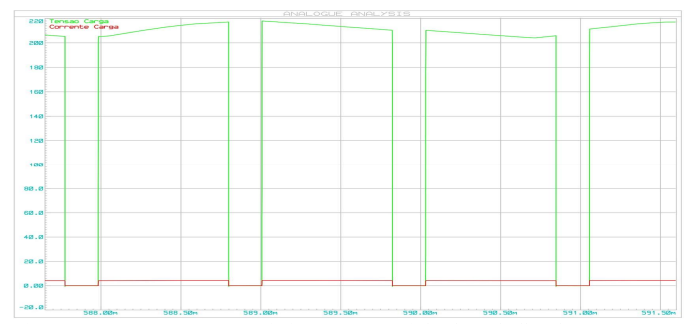

Fig. 28. Tensão na carga resistiva para um ciclo de trabalho de 80%. Fonte: Autoria Própria.

A seguir iremos comparar o valor teórico com o valor emulado de cada tensão média medida pela porta analógica do microcontrolador, mostrado na tabela 1, levando em questão o funcionamento do mesmo como medidor de parâmetros digital. É confirmado pelos baixos valores de erro apresentados pela tabela que o Arduino e sua porta analógica são precisos para a medição da tensão, e a partir dela, a corrente e potência.

| <b>Duty Cicle</b><br>80% | 169.26U 3.39A<br>718.88W L<br>69.790<br>SOU 22 B5883885                   |
|--------------------------|---------------------------------------------------------------------------|
| <b>Duty Cicle</b><br>65% | 138.24U 2.77A<br>589.84W 69.79C<br>SSA & Sm S2882882                      |
| <b>Duty Cicle</b><br>50% | 107.08V<br>- 2.158<br>460.57W 69.79C<br>SOF SEW SESSASSE                  |
| <b>Duty Cicle</b><br>20% | 43.07V 862.73mA<br>186.60W<br>- 69.790<br>SOU REW 85883885                |
| <b>Duty Cicle</b><br>0%  | 0.00V 0.00mA  <br>Я<br>0.00W -<br>69.790<br>SSA SE <sup>m</sup> SPSS2828P |

Fig. 29. Display do LCD com diferentes valores de ciclo de trabalho. Fonte: Autoria Própria.

| Ciclo de<br>trabalho | Valor teórico<br>da Tensão (V) | Valor medido | Erro<br>(%) |
|----------------------|--------------------------------|--------------|-------------|
| 80%                  | 168,59                         | 169,26       | 0,397       |
| 65%                  | 136,98                         | 138,24       | 0,919       |
| 50%                  | 105,37                         | 107,08       | 1,622       |
| 20%                  | 42,15                          | 43,07        | 2,182       |
| $0\%$                |                                |              |             |

Tabela 1. Comparação entre valores teóricos e valores medidos digitalmente Fonte: Autor, 2019

#### IV. CÁLCULO DA POTÊNCIA TOTAL DISSIPADA

A partir dos valores de corrente apresentados na emulação feita e dos valores de parâmetros reais apresentados pelo datasheet dos componentes utilizados, será calculado o máximo de potência dissipada no circuito. É usado o componente 1N5408 [4] como o diodo do circuito, que

apresenta resistência interna $r_d$  de 14,8m $\Omega$  e uma tensão  $V_F$  de 0,6V. A partir da simulação, vista na Fig. 30, podemos ver que a corrente eficaz máxima que passa pelo diodo é de 4,15A e, pela aproximação geométrica dos pulsos de corrente evidenciados na Fig. 31, é calculado que a corrente média é igual a 1,343A. A potência máxima calculada em apenas um diodo é igual a:

$$
P_{dissipada diodo} = (V_F * I_{cc}) + (r_d * I_{ef}^2) = 1,06W
$$

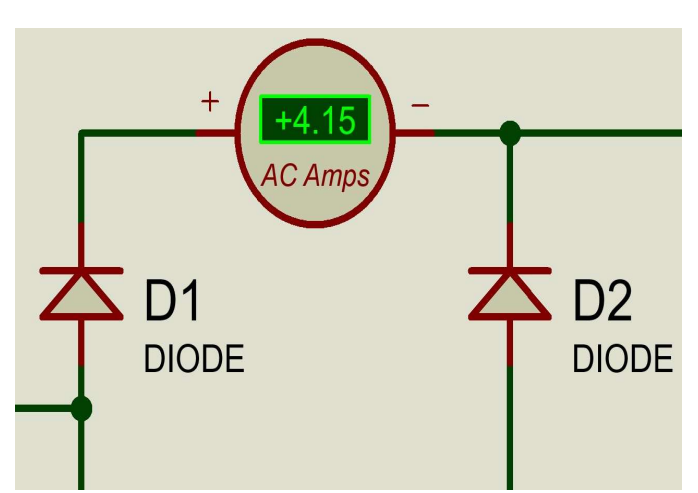

Fig. 30. Corrente eficaz emulada no diodo retificador. Fonte: Autoria Própria.

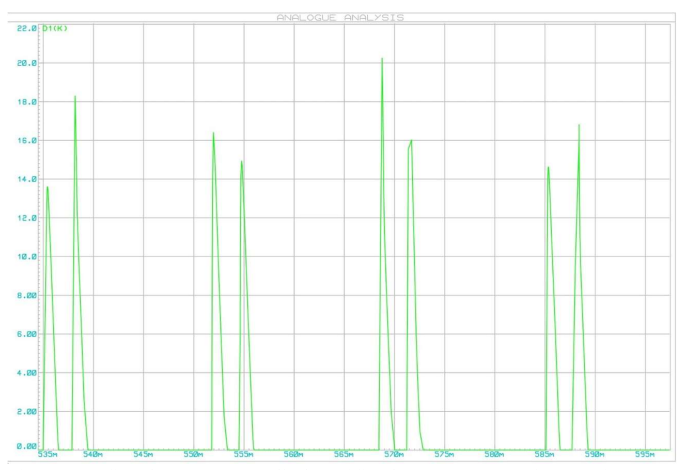

Fig.31. Gráfico da corrente no diodo retificador. Fonte: Autoria Própria.

Para o NMOS, que participa como chave para o controle de carga resistiva, é utilizado o IRF840 [6], que apresenta uma resistência  $r_{ds}$  de 0,85Ω, segundo o *datasheet*. A corrente máxima  $I_{ds}$  que possa passar pelo NMOS é a mesma que passa pelo resistor, que foi calculada em ser igual a 4,47A, logo a potência dissipada máxima na junção dreno e fonte será:

$$
P_{ds\,max} = 0.85 * 4.47^2 = 17W
$$

É apresentado em seu datasheet também que há uma potência dissipada em função da temperatura, sendo que para temperatura ambiente de 25°C esse valor é igual a 125W,

havendo um acréscimo de 1W a cada 1°C a mais em sua temperatura.

Para o NMOS utilizado para o chaveamento controlado do cooler é utilizado o IRF530 [5], componente que apresenta um  $r_{ds}$  de 0,18 $\Omega$ . Segundo as características do *cooler*, para uma alimentação DC de 15V, ele terá uma corrente de 0,4A e tal corrente também será a corrente de dreno-fonte que passará no IRF530, resultando em uma potência dissipada máxima de:

$$
P_{ds^2 \, max} = 0.18 * 0.4^2 = 124.8 \, mW
$$

 Em seu datasheet, a potência dissipada em função da temperatura no NMOS é igual a 75W para uma temperatura ambiente de 25°C, com um acréscimo de 0,6W para cada 1°C a mais em sua temperatura

Os resistores que participam do divisor de tensão estratégico no barramento CC, um de 3,9MΩ e outro de 10kΩ, irão dissipar potência durante o funcionamento do circuito. Sabendo que a tensão máxima aplicada na carga é de 220V, calcula-se a corrente que passará pelos resistores em série será de:  $220$ 

$$
I_{cc} = \frac{V_{cc}}{R_{eq}} = \frac{220}{3.91 \times 10^6} = 56.26 \mu A
$$

Logo a potência dissipada nesses resistores será igual a:

$$
P_{R\;dissipada} = R_{eq} * I_{cc}^2 = 12,38mW
$$

Ao total, tirando a potência dissipada na carga de 1KW, teremos uma potência dissipada máximo total de:

$$
P_{\text{m\'axima/dissipada}} = (6 * P_{\text{dissipada diodo}}) + P_{\text{ds max}} + P_{\text{ds}^2 \text{ max}} + P_{\text{R dissipada}} \approx 23.5W
$$

#### V. PLACA DE CIRCUITO IMPRESSO

Após finalizado o projeto e comprovado seu funcionamento idealizado a partir da emulação, foi gerado um arquivo PCI usando o programa Proteus 8.6, tal como é mostrado na Fig. 32 e sua representação em 3D pelo mesmo software é mostrado na Fig. 33. Foram selecionadas trilhas T60 para a condução de corrente no circuito de potência, onde é necessário que as trilhas aguentem correntes de valores altos. Para as trilhas que liga o circuito de controle, foi usado o tamanho T20, de tal forma que suportaram as pequenas correntes que tal circuito trabalha.

São utilizados conectores KRE de duas entradas para a conexão de componentes externos a placa como as entradas dos geradores, NTC, Cooler, fonte de alimentação para o circuito de controle e a carga resistiva. O Arduino UNO é o componente que ocupa maior espaço na placa, e dele derivamse várias trilhas que percorrem a superfície da placa, que tem dimensão igual a 122.5x115mm², sendo que para a impressão do chip, foi usado uma placa 15x15cm² para que exista uma margem de segurança na impressão. Foi utilizada apenas uma face do PCI para confecção das trilhas de condução para minimizar erros de impressão, que poderiam causar danos e distúrbios no funcionamento.

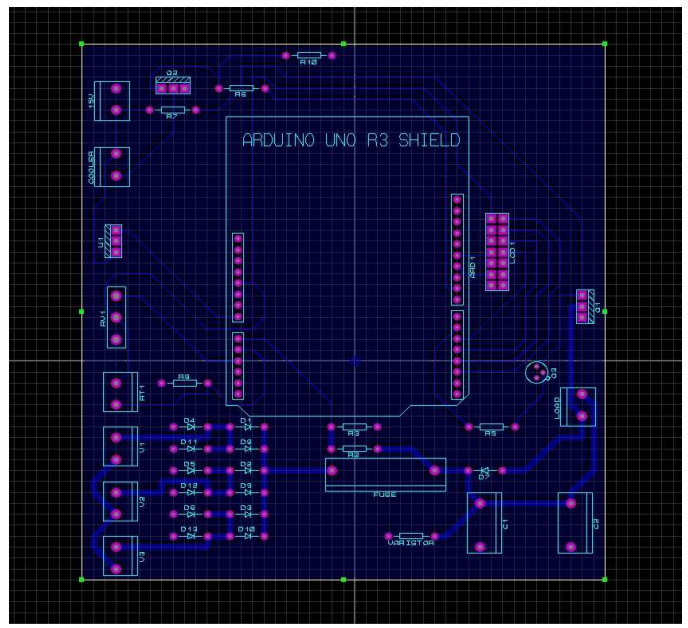

Fig.32. PCI esquematizado no Proteus 8.6. Fonte: Autoria Própria.

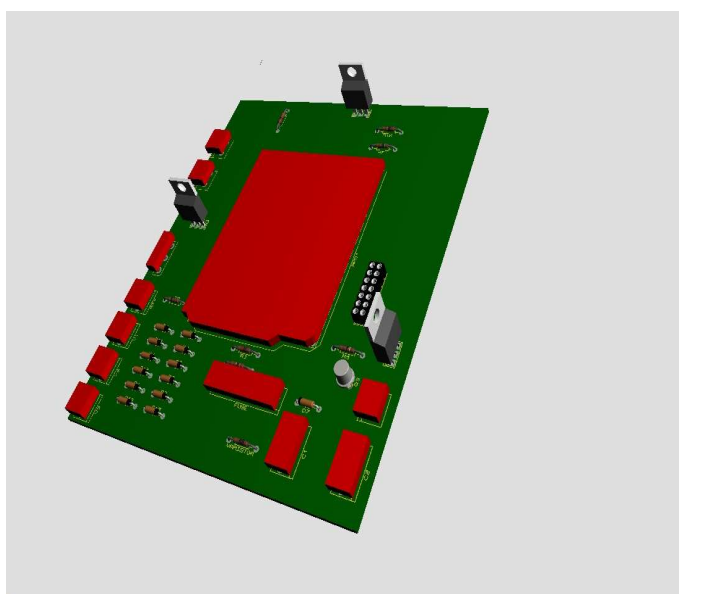

Fig.33. PCI em representação 3D no Proteus 8.6. Fonte: Autoria Própria.

#### VI. PROTÓTIPO

Após a impressão do PCI, upload do arquivo hexadecimal no microcontrolador e da soldagem dos componentes, foi colocado a teste o protótipo para 3 cenários distintos para que seja comprovado o funcionamento correto do sistema. O PCI montado é mostrado na Fig. 34, ainda sem uma estrutura para sustentá-lo e envolvê-lo. Podemos relacionar a Fig. 34 com a Fig. 33, mostrando que a soldagem de cada componente respeita a estrutura antes estabelecida pela esquemática antes feita para o PCI.

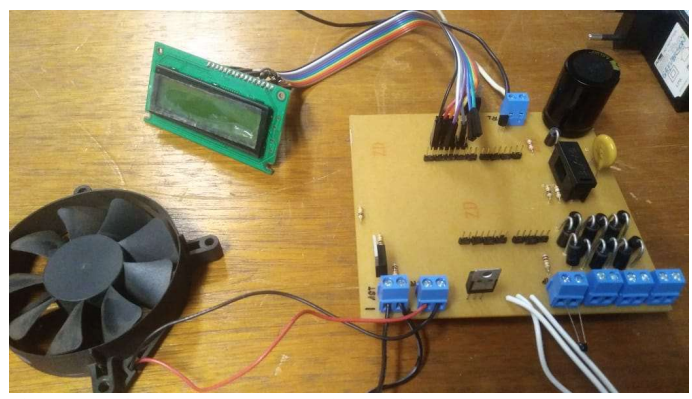

Fig. 34. PCI do sistema. Fonte: Autoria Própria.

Primeiramente, é usado um gerador síncrono como entradas do circuito e um osciloscópio para que seja observado a modulação PWM na carga resistiva referente a diferentes posições do potenciômetro, os dois disponibilizados pela Universidade Federal de Goiás e pertencentes ao Laboratório PEQ.

É escolhido um valor de amplitude para a entrada trifásica, e para cada caso, são feitos testes para 3 posições diferentes do potenciômetro e é observado o controle de corrente na carga. Para analisar a funcionalidade do circuito, foi usado como carga uma lâmpada para que, com o controle de corrente, a intensidade da luminosidade na lâmpada.

Para o primeiro caso, é configurado uma amplitude qualquer no gerador síncrono. A Fig. 35 mostra o sinal de onda na entrada do mosfet analisado em um osciloscópio para que seja analisado o ciclo de trabalho próximo a 100%, ou seja, com o potenciômetro no máximo e tal lâmpada é acionada com total luminosidade.

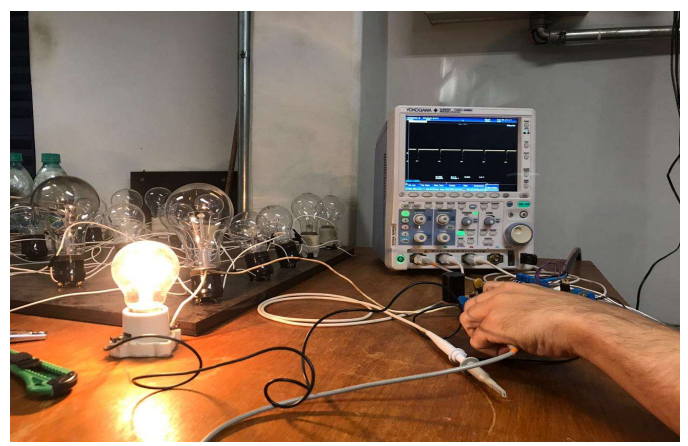

Fig.35. Protótipo em funcionamento para um ciclo de trabalho próximo a 100%. Fonte: Autoria Própria.

O potenciômetro é configurado para que haja um ciclo de trabalho de aproximadamente de 50%, e como é analisado na Fig. 36, e a lâmpada terá sua luminosidade diminuída em função desse controle de potência, podendo observar no osciloscópio da Fig. 36, os pulsos PWM gerados pelo controlador no gate do NMOS, que proporcionando o controle de passagem de corrente do circuito da carga, controlando o valor de potência média que chega a carga. O potenciômetro é então configurado para que haja um ciclo de trabalho menor que 50%, observando uma luminosidade bem menor que a Fig. 35 e a Fig. 36, provando que o controle de corrente na carga funciona de forma correta, e na Fig. 37, é mostrado o circuito junto com a lâmpada e o osciloscópio comprovando a funcionalidade do circuito.

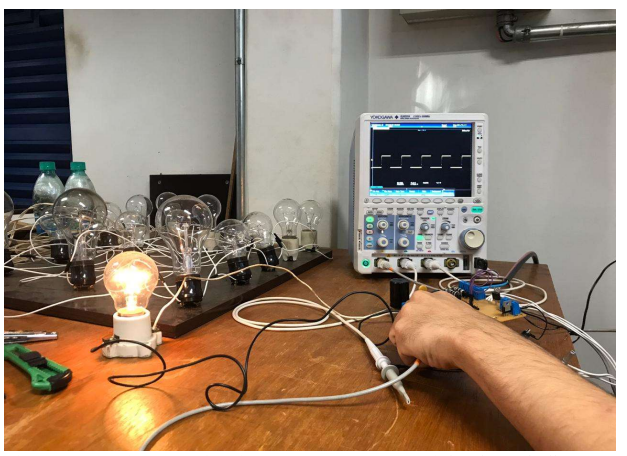

Fig.36. Protótipo em funcionamento para um ciclo de trabalho próximo a 50%. Fonte: Autoria Própria.

Os resultados foram bastante satisfatórios, provando que o circuito projetado supre todas as exigências propostas no trabalho, funcionando com total controle do usuário e com cada componente trabalhando nas condições impostas teoricamente e na emulação, permitindo que tal circuito possa ser usado em laboratórios ou para qualquer pessoa que tenha o interesse de usar o sistema em uma situação que exija uma carga resistiva regulável.

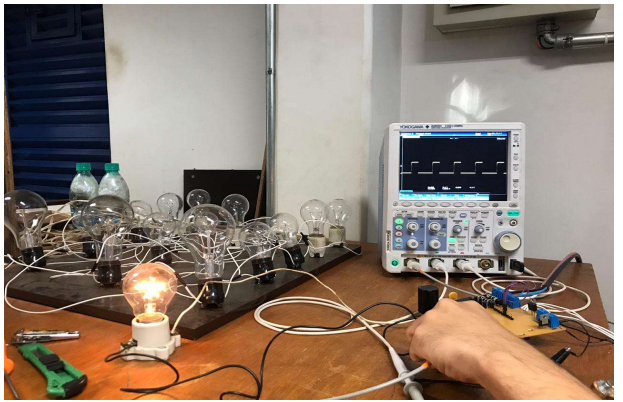

Fig.37. Protótipo em funcionamento para um ciclo de trabalho menor que 50%. Fonte: Autoria Própria.

#### VII. CONCLUSÃO

Seguindo as teorias e procedimentos da eletrônica de potência, microeletrônica e de microcontroladores, foi satisfatória a elaboração de um projeto robusto e funcional, seguindo as diretrizes iniciais da busca por operabilidade, economia e didática. Ao decorrer do artigo, pode-se perceber que as emulações se aproximam dos cálculos realizados, indicando fidelidade nas operações. A análise das grandezas mensuradas mostra que a emulação possui pequena variação

em relação as grandezas calculadas. A implementação no projeto de uma pequena quantidade de partes móveis, evitando desgastes ocasionados pelo uso frequente é outra característica que deu ao equipamento maior durabilidade. A proposta de uma construção utilizando componentes facilmente adquiridos, com arquitetura simplificada e de fácil manutenção foi atingida. As proteções se mostraram eficientes durante a emulação de situações de sobrecarga do equipamento. Na tabela 2 é feito o orçamento para a construção do equipamento.

|                       |                | Preço    | Custo        |
|-----------------------|----------------|----------|--------------|
| Componente            | Quantidade     | (1un)    | $(R\hat{S})$ |
| 1N5408                | 12             | R\$0,32  | 3,84         |
| <b>IRF840</b>         | $\mathbf{1}$   | R\$3,31  | 3,31         |
| <b>IRF530</b>         | 1              | R\$2,46  | 2,46         |
| LM016L                | 1              | R\$15,00 | 15           |
| <b>ARDUINO UNO</b>    | $\mathbf{1}$   | R\$25,75 | 25,75        |
| 2N2222                | $\mathbf{1}$   | R\$0,21  | 0,21         |
| <b>FUSIVEL 5A</b>     | $\mathbf{1}$   | R\$0,13  | 0,13         |
| RESISTOR 50 Ω         | $\mathbf{1}$   | R\$25,00 | R\$25,00     |
| <b>VARISTOR</b>       | $\mathbf{1}$   | R\$8,10  | 8,1          |
| COOLER 15V            | 1              | R\$8,93  | 8,93         |
| POTÊNCIOMETRO         |                |          |              |
| 1K <sub>O</sub>       | 1              | R\$1,38  | 1,38         |
| <b>NTC 10K</b>        | 1              | R\$0,35  | 0,35         |
| RESISTOR 470          | 1              | R\$0,10  | 0,1          |
| RESISTOR 1KΩ          | 1              | R\$0,10  | 0,1          |
| RESISTOR 10KΩ         | 3              | R\$0,10  | 0,3          |
| RESISTOR 100KΩ        | $\mathbf{1}$   | R\$0,10  | 0,1          |
| RESISTOR 3MΩ          | 1              | R\$0,10  | 0,1          |
| <b>CAPACITOR</b>      |                |          |              |
| 220µF 250V            | $\overline{2}$ | R\$20,00 | 40           |
| 7805                  | 1              | R\$2,40  | 2,4          |
| FONTE DC 15V          | $\mathbf{1}$   | R\$15,00 | 15           |
| <b>BORNE KRE DE 2</b> |                |          |              |
| <b>ENTRADAS</b>       | 7              | R\$1,33  | 9,31         |
| PLACA VIRGEM          |                |          |              |
| 15x15                 | 1              | R\$8,00  | 8            |
|                       | R\$169,87      |          |              |

Tabela 2. Listagem de componentes e orçamento do projeto. Fonte: Autor, 2019

 Comparando o projeto feito com o equipamento utilizado no laboratório de conversão eletromecânica, um reostato que serve como resistência variável (imagem do equipamento na Fig. 38), o sistema projetado exibe várias vantagens em relação ao reostato, primeiramente se for analisado o tamanho dos dois, aonde o PCI supera por ser mais leve e menor em volume, aonde o maior componente seria a carga resistiva de 50Ω, mostrado na Fig. 39.

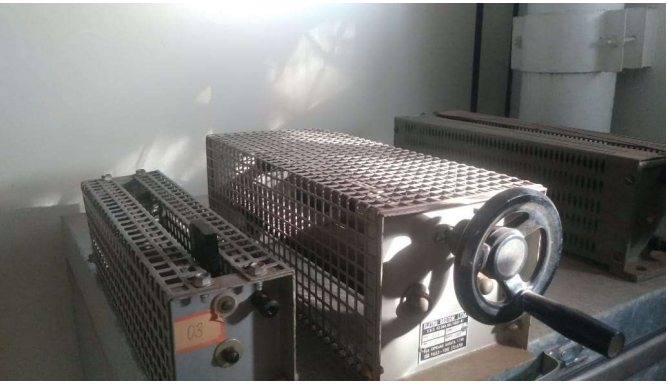

Fig.38. Reostato utilizado no laboratório de conversão eletromecânica da UFG. Fonte: Autoria Própria.

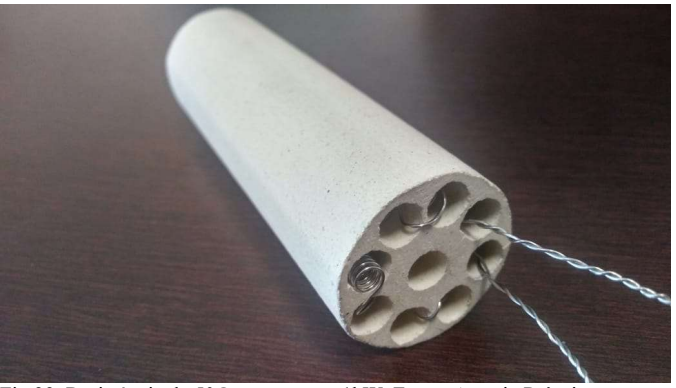

Fig.39. Resistência de 50Ω que suporta 1kW. Fonte: Autoria Própria.

Em relação as proteções, o reostato não apresenta proteções contra correntes mais altas que a sua nominal, além de ser indefeso contra sobretensões, enquanto o circuito projetado apresenta um circuito próprio formado por um varistor e um fusível capaz de proteger o circuito contra possíveis sobretensões, e o microcontrolador aciona comandos protetivos contra correntes acima de sua nominal e para temperaturas elevadas.

Outra vantagem apresentada é sua praticidade: enquanto o reostato exige esforço maior para a variação da resistência, o sistema proposto funciona simplesmente com o controle de corrente a partir de uma simples movimentação da válvula de um pequeno potenciômetro.

A interface criada com o display LCD é uma grande vantagem por mostrar os valores do parâmetro para uma didática dinâmica, enquanto o reostato tem como função somente variar sua resistência.

Enquanto ao custo do projeto, segundo a tabela 2, o sistema tem um custo de R\$169,87, enquanto um reostato com resistência variável de 0 a 50Ω tem preço de mercado igual a R\$1320,00, havendo uma economia de aproximadamente 87%.

Citado tais vantagens, o sistema proposto se impõe como muito mais vantajoso que o equipamento utilizado e totalmente viável para o uso acadêmico para a observação da variação da potência em uma carga, de tal forma que ele funcione também como uma resistência variável.

#### APÊNDICE

#include "thermistor.h"//Inclusao da biblioteca do thermistor

#include <LiquidCrystal.h> //Inclusao da biblioteca do LiquidCrystal

float tensao; //definindo a variavel de tensão a ser mostrada no display

float corrente; //definindo a variavel de corrente a ser mostrada no display

int pinNTC = A1; //definindo o pino A1 como o pino de entrada para a tensão do NTC

float temperatura; //definindo a variavel de temperatura a ser mostrada no display

THERMISTOR thermistor(pinNTC, 10000, 3950, 10000);//configurando a relação entre o valor de resistencia do NTC

const int rs = 12, en = 11,  $d4 = 5$ ,  $d5 = 4$ ,  $d6 = 3$ ,  $d7 = 2$ ; //definição dos pinos do Display

LiquidCrystal lcd(rs, en, d4, d5, d6, d7); //configurando os pinos

float relacaoV = 301; //relação de tensão entre a tensão da carga e a tensão do resistor R3 do circuito

float relacaoI = 60300; //relação de corrente entre a corrente da carga e a corrente do resistor R3 do circuito

unsigned int potenciometro; //definindo a variavel responsavel pelo controle do ciclo de trabalho do PWM

unsigned int pwm; //definindo a variavel responsavel pelo mapeamento

unsigned int pwm1; //definindo a variavel responsavel pelo mapeamento

#define AMOSTRAS 12 //definindo a variavel responsavel pelas amostras retiradas da leitura analógica

void setup() { analogWrite(6, 255);//aplicação do sinal PWM na porta 6

 Serial.begin(9600); //Configurando a taxa de transferência em bits por segundo para transmissão serial

lcd.begin(16, 2); //definindo o LCD - 16 colunas e 2 linhas

analogReference(DEFAULT); // referencia analogica de 5 volts

 pinMode(6, OUTPUT); //o número do pino a ser utilizado e o modo de operação do mesmo

 pinMode(9, OUTPUT); //o número do pino a ser utilizado e o modo de operação do mesmo

#### }

float lePorta(uint8\_t portaAnalogica) { //função "for" para a retirada de uma media para a leitura da tensão

float total  $= 0$ ;

for (int  $i = 0$ ;  $i < AMOSTRAS$ ;  $i++)$ 

 $\{$  total += 1 \* analogRead(0); //leitura da porta analogica A0, a tensão do resistor R3

 delay(5); } return total / (float)AMOSTRAS;

void loop()

 $\{$ 

}

temperatura = thermistor.read();

 pwm1 = temperatura\*255/155; //mapeamento do intervalo numérico 0 a 1023 do pwm em outro intervalo numérico de 0 a 255 para o pwm

 analogWrite(9, pwm1); //aplicação do sinal PWM na porta 6 tensao = (lePorta(A0) \* 5) / 1024.0; //valor da tensão do resistor R3

 corrente = tensao / 10000; //valor da corrente do resistor R3 if (corrente \* relacaoI >= 4.47||temperatura>=150)//proteção para correntes acima da corrente máxima e temperatura máxima.

 { tensao = 0; //valor da tensão do resistor R3

corrente = 0; //valor da corrente do resistor R3

 analogWrite(6, 255);//aplicação do sinal PWM na porta 6 }

 else {

 potenciometro = analogRead(A2); //leitura da porta analogica A2 do arduino,ou seja, leitura da tensão do potenciometro(5 a 0 V)

 pwm = map(potenciometro, 0, 1023, 0, 255); //mapeamento do intervalo numérico 0 a 1023 do pwm em outro intervalo numérico de 0 a 255 para o pwm

 analogWrite(6, pwm); //aplicação do sinal PWM na porta 6 }

lcd.display(); //Liga o display

 lcd.setCursor(0, 0); //Colocando o inicio da escrita no display na linha 0, coluna 0

lcd.print(tensao \* relacaoV \*  $(0.00488 \cdot (1023 - \text{potenciometric}) / 5)$ ); //Escrevendo o valor da tensão na carga no display

 lcd.println ("V"); if (corrente \* relacaoI \*  $(0.00488 * (1023 - potenciometric) / 5) \ge 1)$ //Escrevendo o valor da corrente na carga em Amperes para casos em que a corrente é maior ou igual a 1 Ampere no display

 { lcd.print(corrente \* relacaoI \*  $(0.00488 * (1023 - potenciometro) / 5)$ );

lcd.println ("A");

}

{

if (corrente  $*$  relacaoI  $*$  (0.00488  $*$  (1023- potenciometro) / 5) < 1)

 lcd.print(1000 \* corrente \* relacaoI \* (0.00488 \* (1023- potenciometro) / 5)); //Escrevendo o valor da corrente na carga em miliAmperes para casos em que a corrente é menor que 1 Ampere no display

 lcd.println ("mA"); }

 lcd.setCursor(0, 1); //Colocando o inicio da escrita no display na linha 1, coluna 0

 lcd.print(tensao \* corrente \* relacaoV \* relacaoI \* (0.00488 \* (1023 potenciometro) / 5)); //Escrevendo o valor da potencia na carga no display

lcd.println ("W");

 lcd.print(temperatura); //Escrevendo o valor da temperatura na carga no display

lcd.println ("C");

## REFERÊNCIAS BIBLIOGRÁFICAS

- [1] RASHID, M. H. Eletrônica de Potência: Circuitos, Dispositivos e Aplicações: 4. Ed. São Paulo: Pearson Education do Brasil, 2004.
- [2] SEDRA, A. S. Microeletronic Circuits: 5. Ed. New York: Oxford University Press, 2004
- [3] MCROBERTS, M. Arduino Básico: 2. Ed. São Paulo: Novatec, 2015
- [4] MOTOROLA. Axial-Lead Standard Recovery Rectifiers. 1996.
- [5] MOTOROLA. N-Channel Enhancement-mode Silicon Gate TMOS Power Field Effect Transistor. 1998
- [6] VISHAY. Power Mosfet: IRF840LC, SiHF840LC. 2011
- [7] PHILIPS. NPN switching transistors 2N2222; 2N2222A. 1997.
- [8] HITACHI. LM016L-LM016XMBL
- [9] THOMSEN, Adilson. Controlando um LCD 16×2 com Arduino. 2011. Disponível em: <https://www.filipeflop.com/blog/controlando-um-lcd-16x2-com-arduino/>. Acesso em: 10 abril. 2019
- [10] CAMPOS, Augusto. Voltímetro com Arduino: como montar, programar e calibrar. 2015. Disponível em: <https://brarduino.org/2015/06/voltimetro-com-arduino-como-montar-programare-calibrar.html>. Acesso em: 2 abril. 2019.
- [11] SOUZA, Fábio. Usando as saídas PWM do Arduino. 2014. Disponivel em: <https://www.embarcados.com.br/pwm-do-arduino/>. Acesso em: 25 abril. 2019.